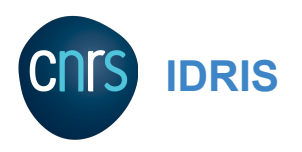

# DLO-JZ turbo

Une rapide vue de la formation "Deep Learning Optimisée sur Jean Zay"

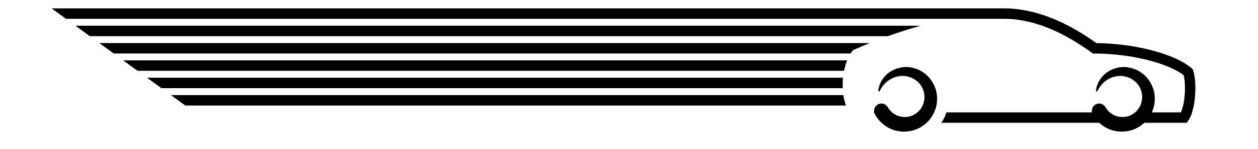

AI DevTalks #6, 14 décembre 2022 **Bertrand Cabot**, Idris/Cnrs

## DLO-JZ Overview

Day 1

- **● Jean Zay**
- **● The challenges of scaling**
- **● GPU computing**
- **Distribution Data Parallelism**
- **● Dataloader**

Day 2

- Profiler
- Data Augmentation
- *Optimizer* **& large** *batch*
- Visualization Weight & Biases
- SOTA & tricks

#### Day 3

DL Training Optimization

- **Model Parallelisms**
- Deepspeed
- Transformers / Big Models

[http://www.idris.fr/formations/supports\\_de\\_cours.html](http://www.idris.fr/formations/supports_de_cours.html)

H. 25 ,,,,, GPU . . . . .

## Deep Learning Training Cost Items

2 issues to deal:

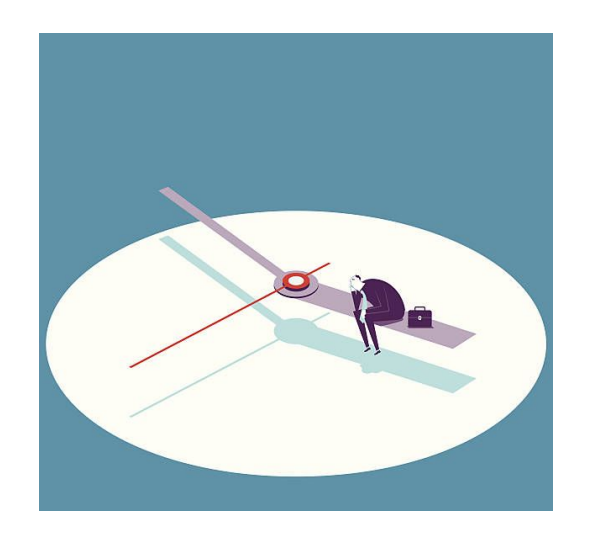

#### Training Time **Memory overconsumption (OOM)**

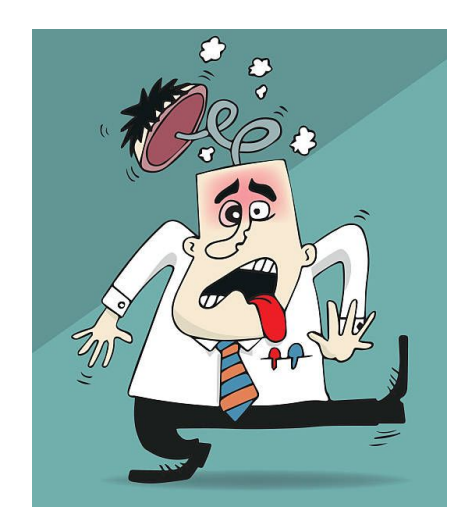

## Computation time

The computation time increases with **the FLOPs needed**, depending on:

- **Model size**
- The depth of the model
- The size of the input data (Image resolution, length of the sequence, etc.) **Hamps and the task**<br>tha (Image regardition, length of
- The size of the dataset
- Number of epochs required

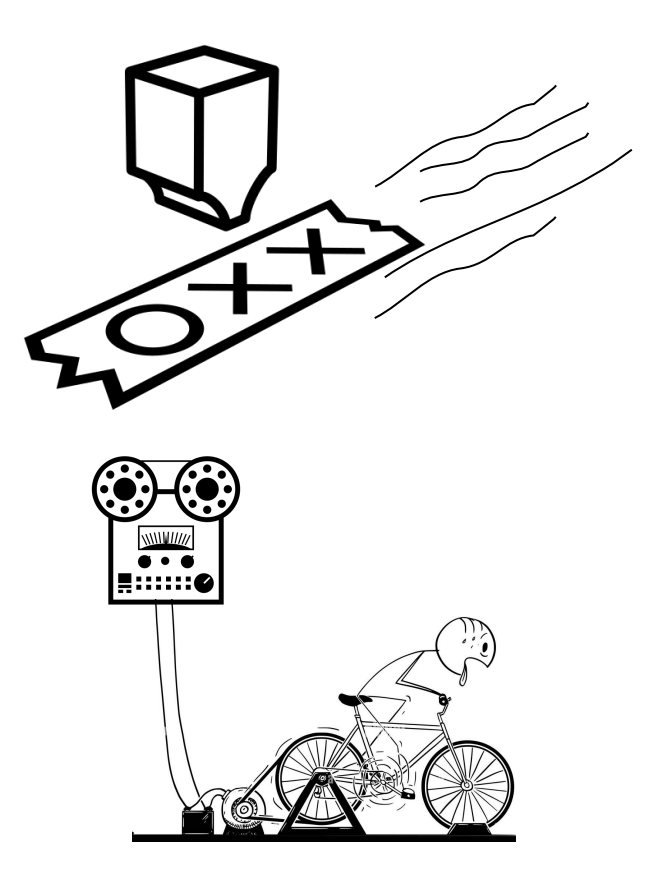

#### Computation time

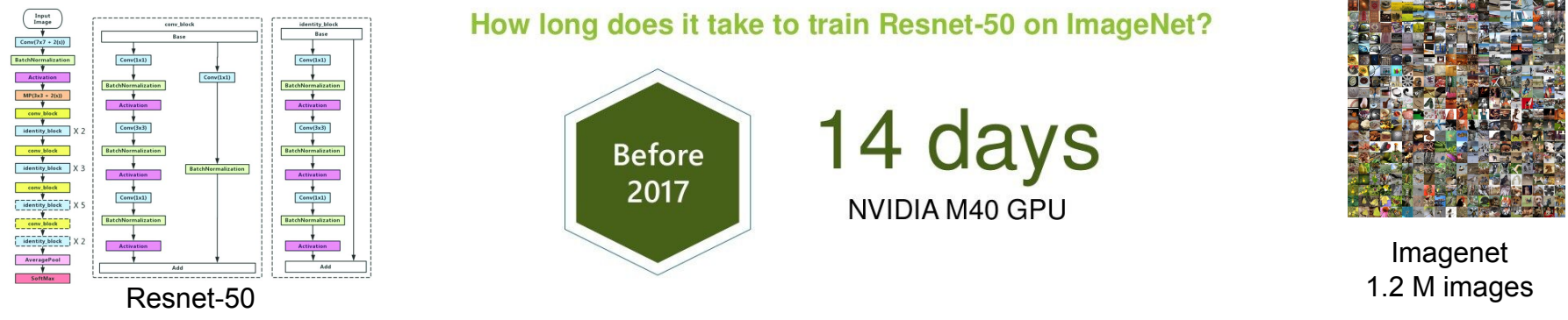

25.6 M parameters

#### **Training Resnet-50 on Imagenet**

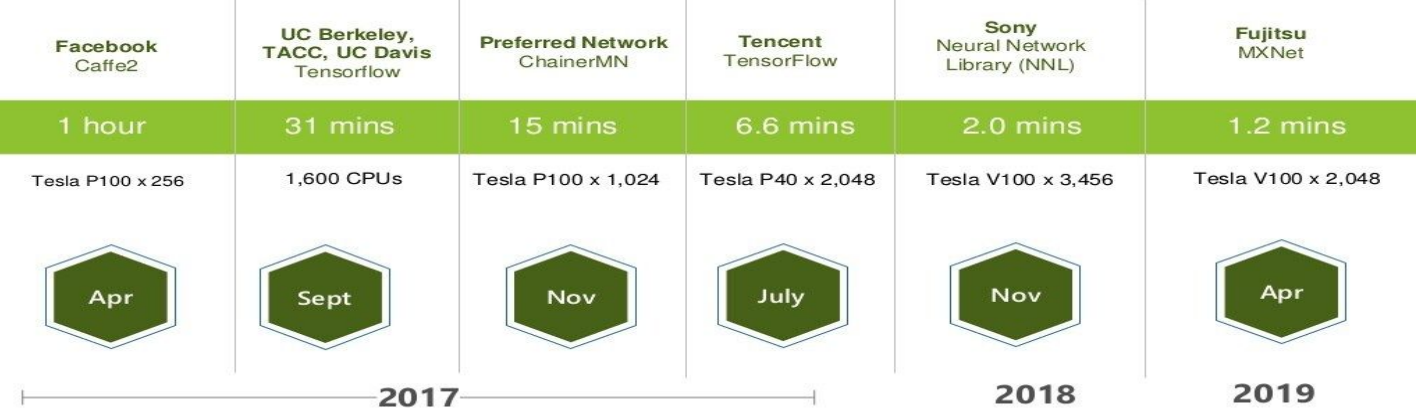

#### Backpropagation - intermediate activations issue

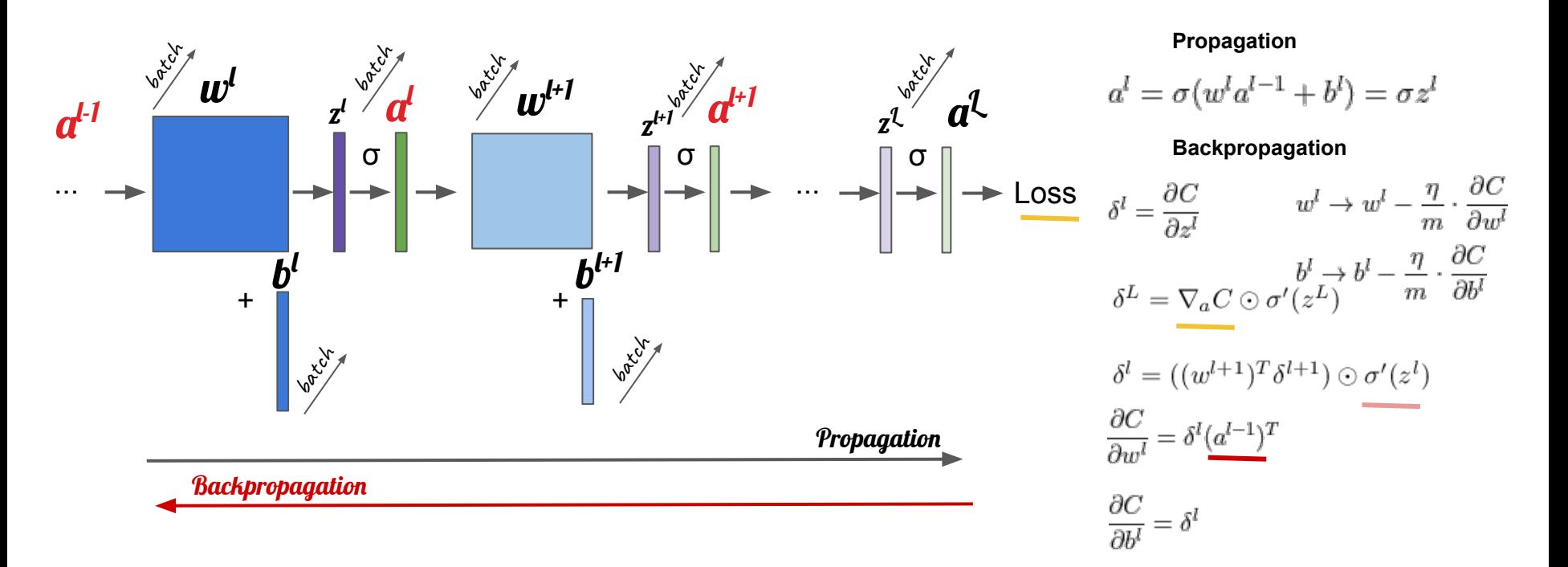

**Note**: For backpropagation, it is necessary to keep in memory the intermediate activations.

#### Inference & Evaluation

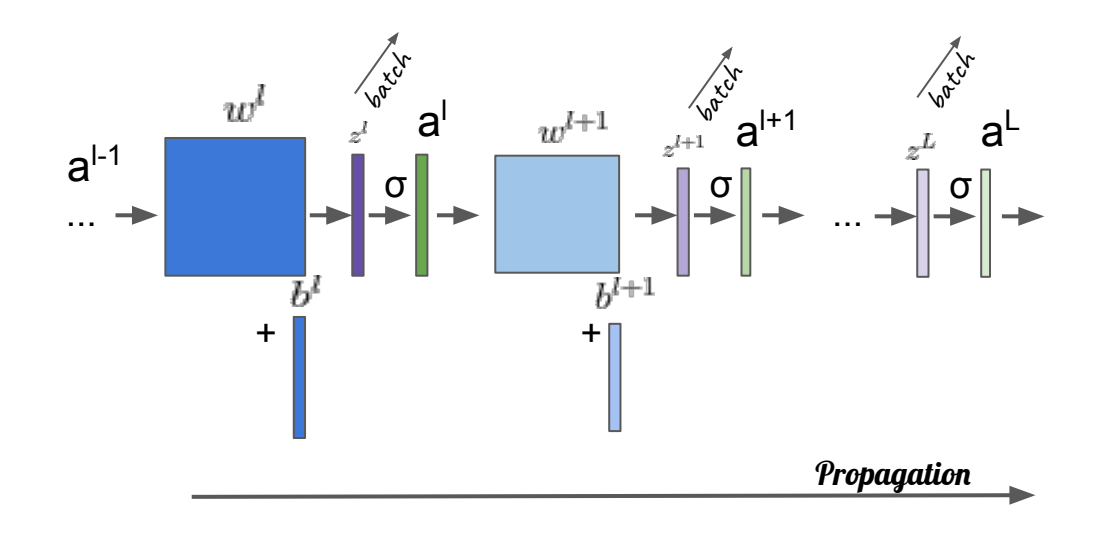

**… with torch.no\_grad(): val\_outputs = model(val\_images) loss = criterion(val\_outputs, val\_labels)**

**…**

#### **Propagation**

$$
a^l = \sigma(w^l a^{l-1} + b^l) = \sigma z^l
$$

# Memory allocation

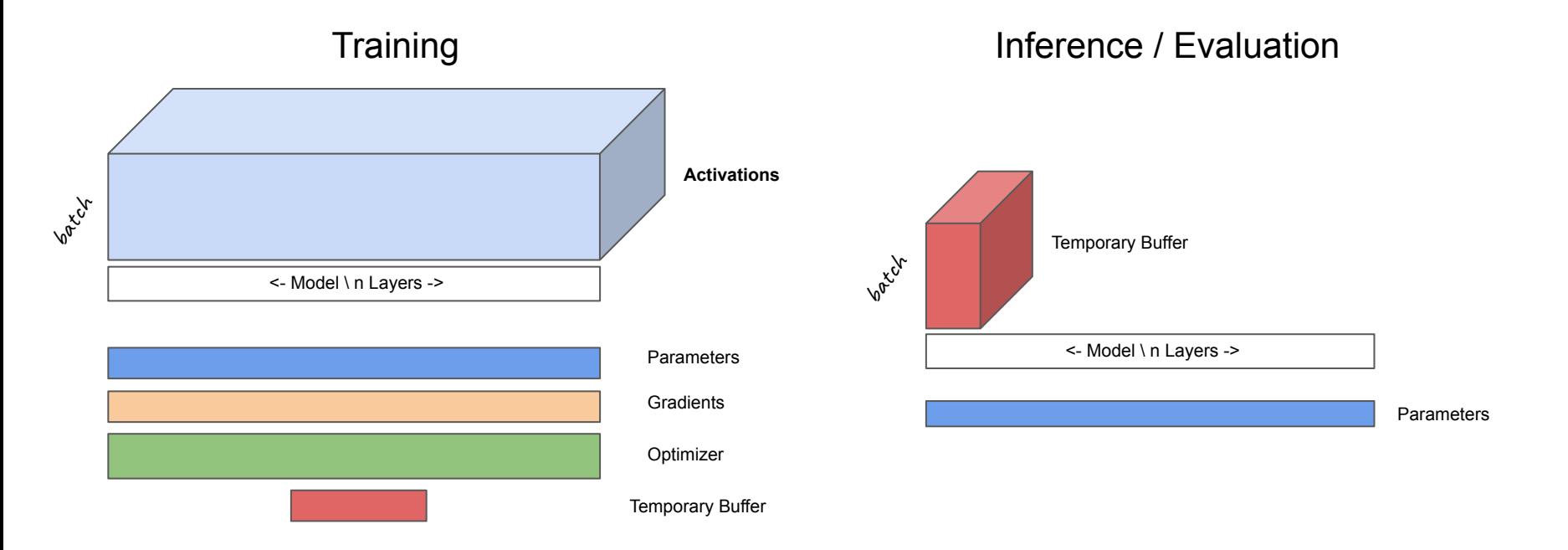

## Power / GPU Hours Saving

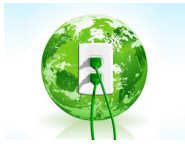

**Power saving**

≍

**GPU hour saving**

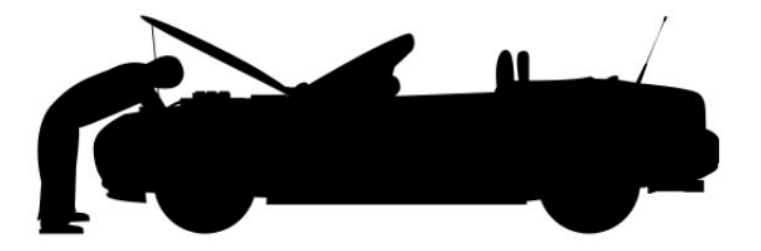

- **System Optimization (DLO-JZ)**
- **Methodology: limit the number of trial** 
	- Read posts
	- Search for hyper parameters on smaller models
	- Hyper-Parameter Optimization (HPO) techniques : BO, PBT, SHA, ASHA

## Scaling solutions

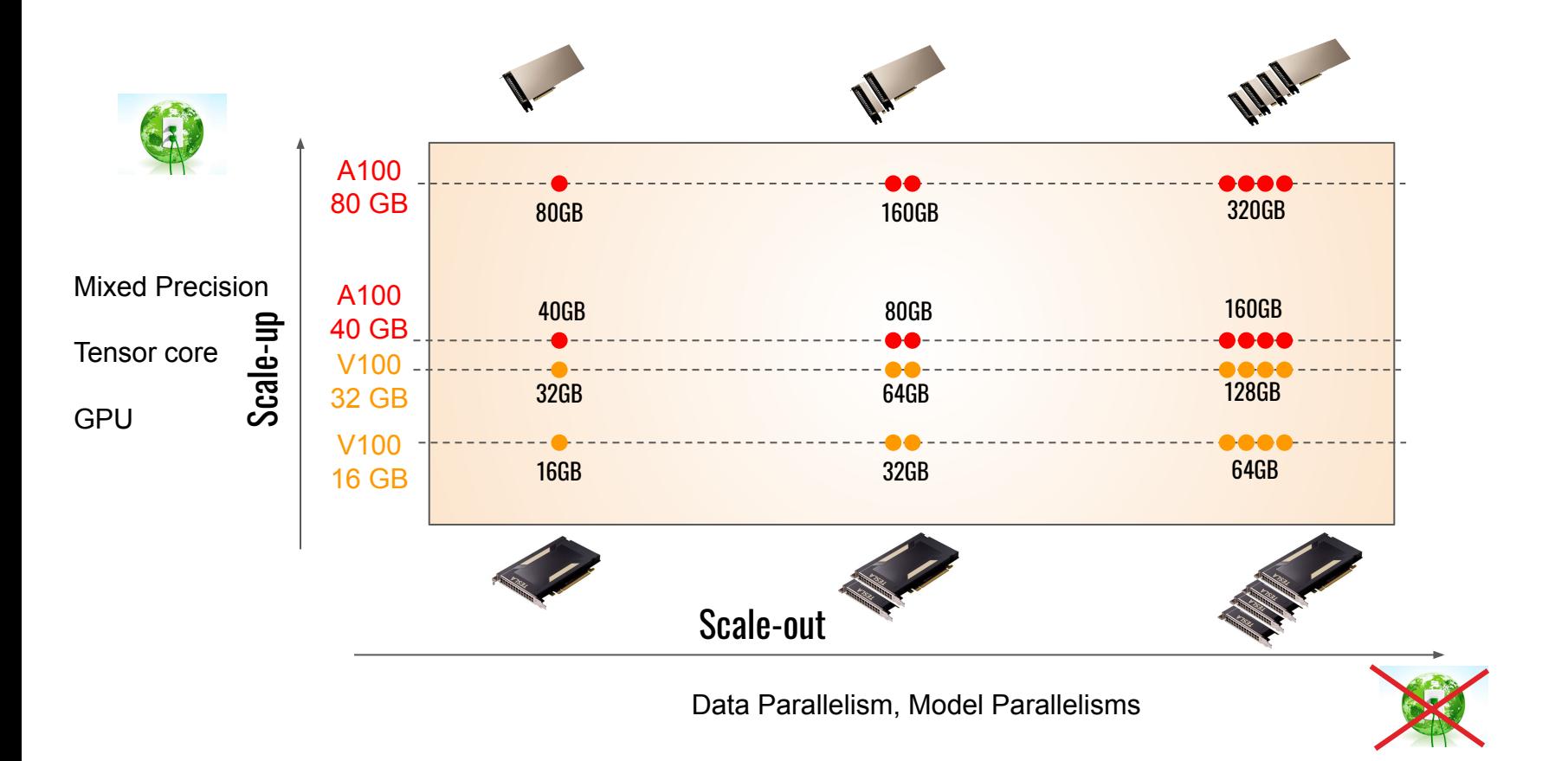

#### MLPerf - Scaling

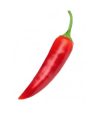

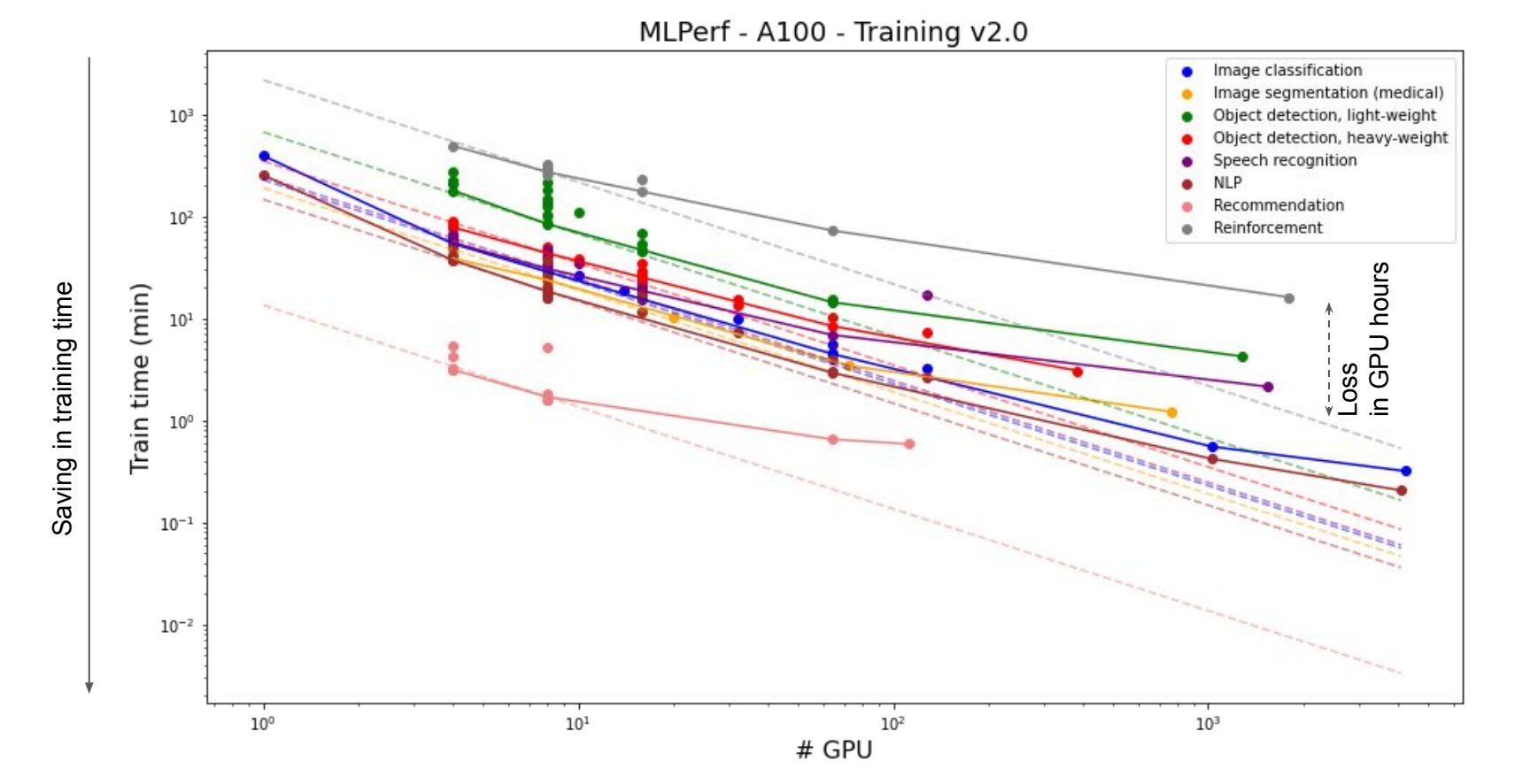

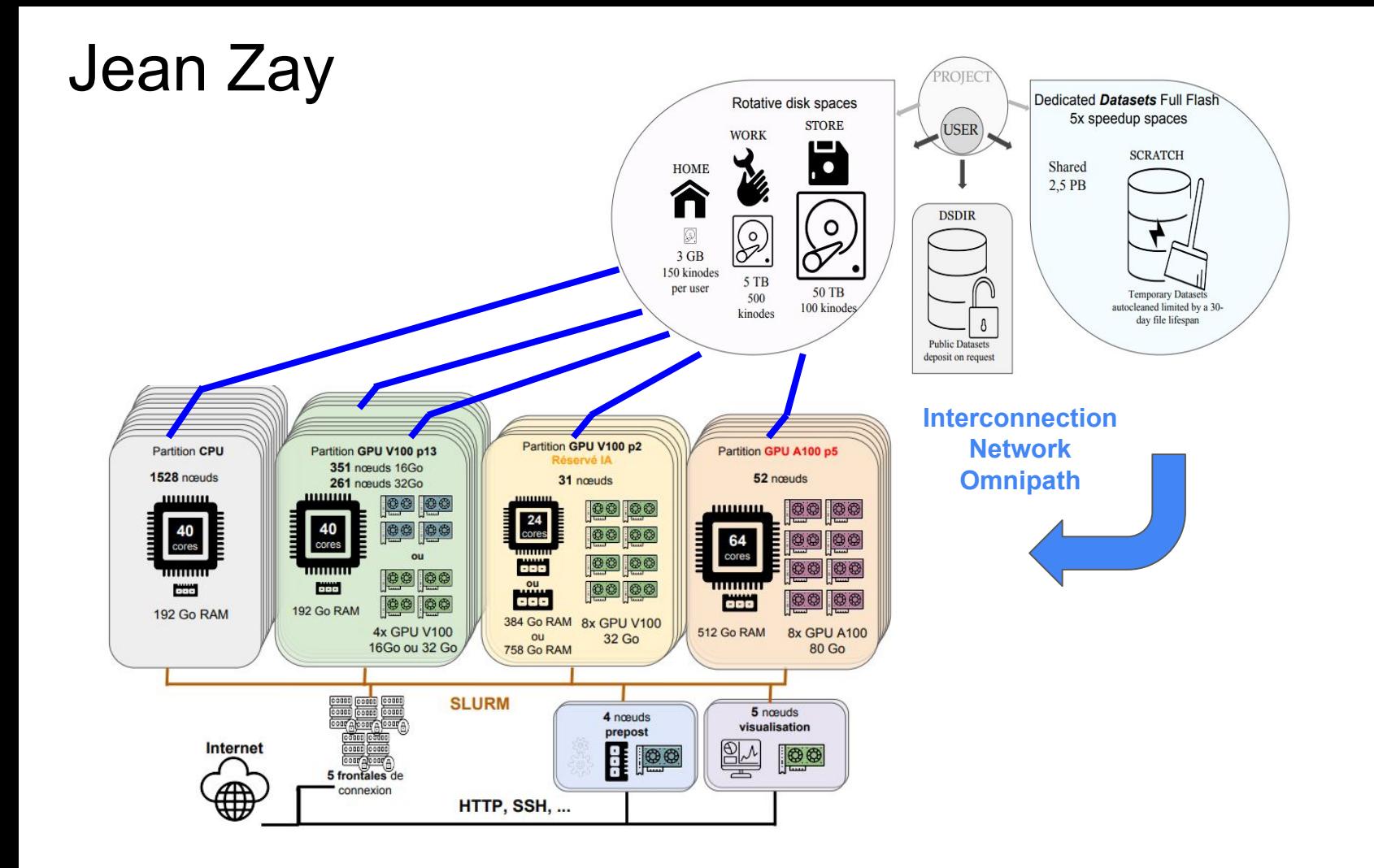

# GPU Computing

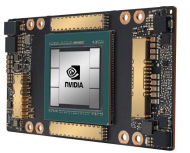

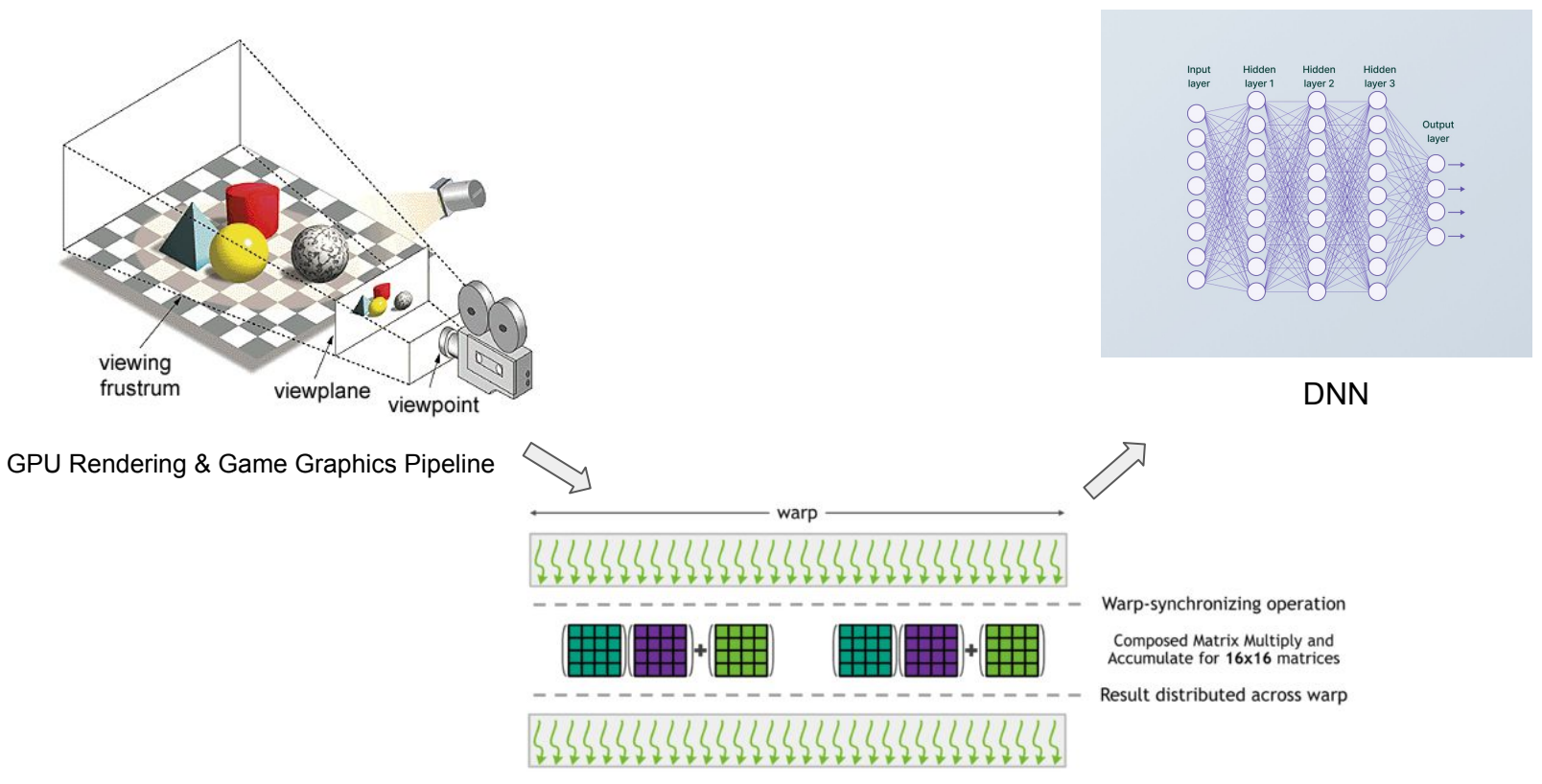

Matrix Multiply-accumulate operations

22 **ST DVIDIA** 

CuDNN

*C* PyTorch **MONDIA GUDNI CUDA** 

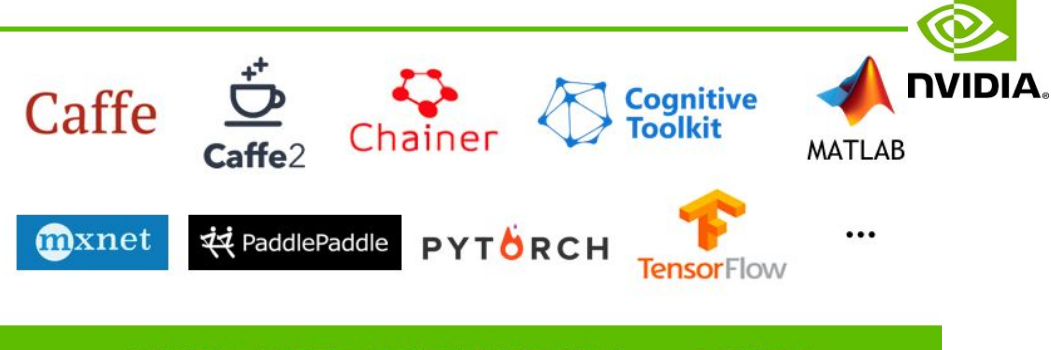

#### **NVIDIA DEEP LEARNING SDK and CUDA**

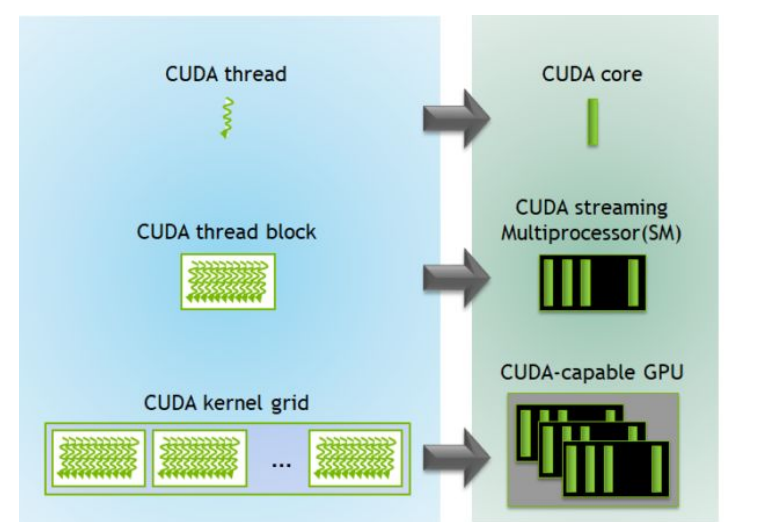

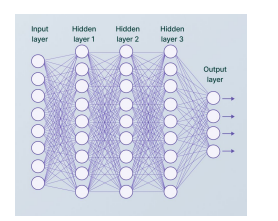

#### **- Merci cuDNN Fult** for everything you do for me

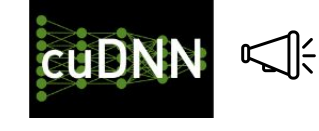

Please use dimensions (batch size, sample size, channel, etc…) that are **multiples of 8**!!

#### Tensor core

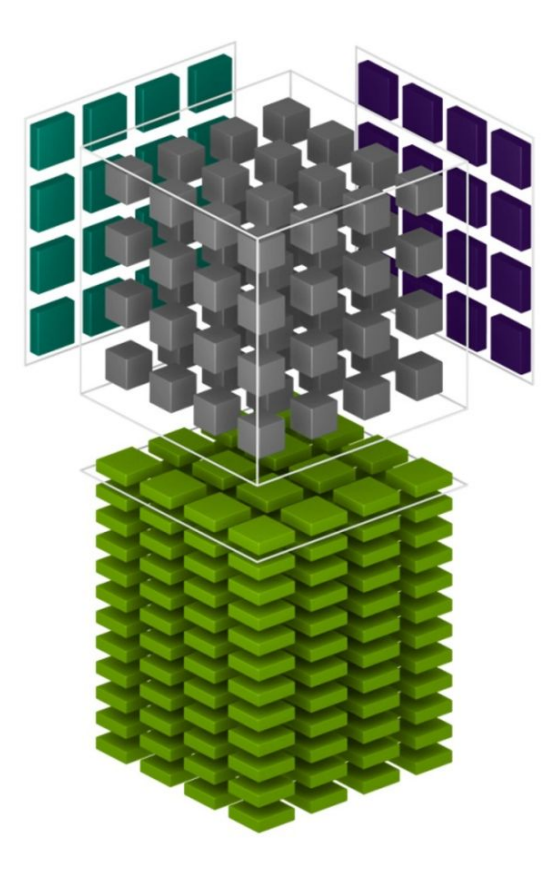

CPU Core : scalar computing *CUDA Core* : vector computing.

**Tensor Core** : **matrix computing**.

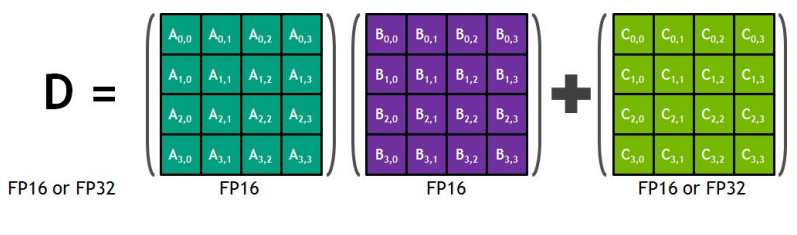

In 1 clock time !!!

#### Mixed Precision

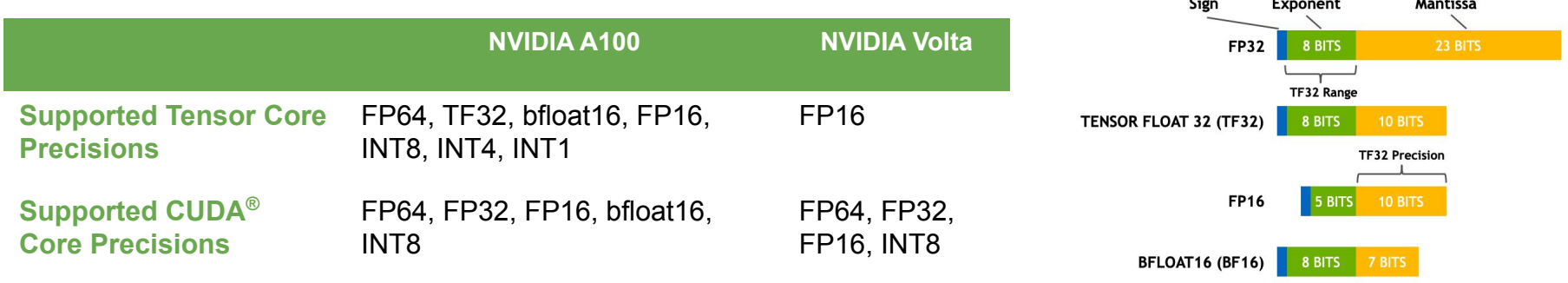

#### Gradient Distribution

 $\overline{\phantom{a}}$ 

 $\overline{\phantom{a}}$ 

In **FP16** (half precision) values lower than  $2^{-24}$  (5.96e<sup>-8</sup>) are considered as 0.

You need a scaler for backpropagation !!

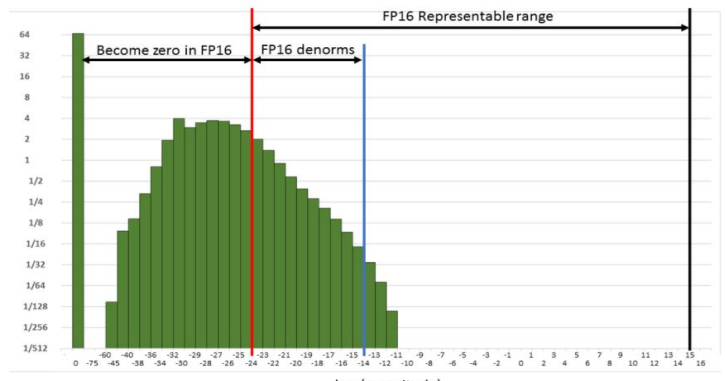

#### Mixed Precision Memory allocation

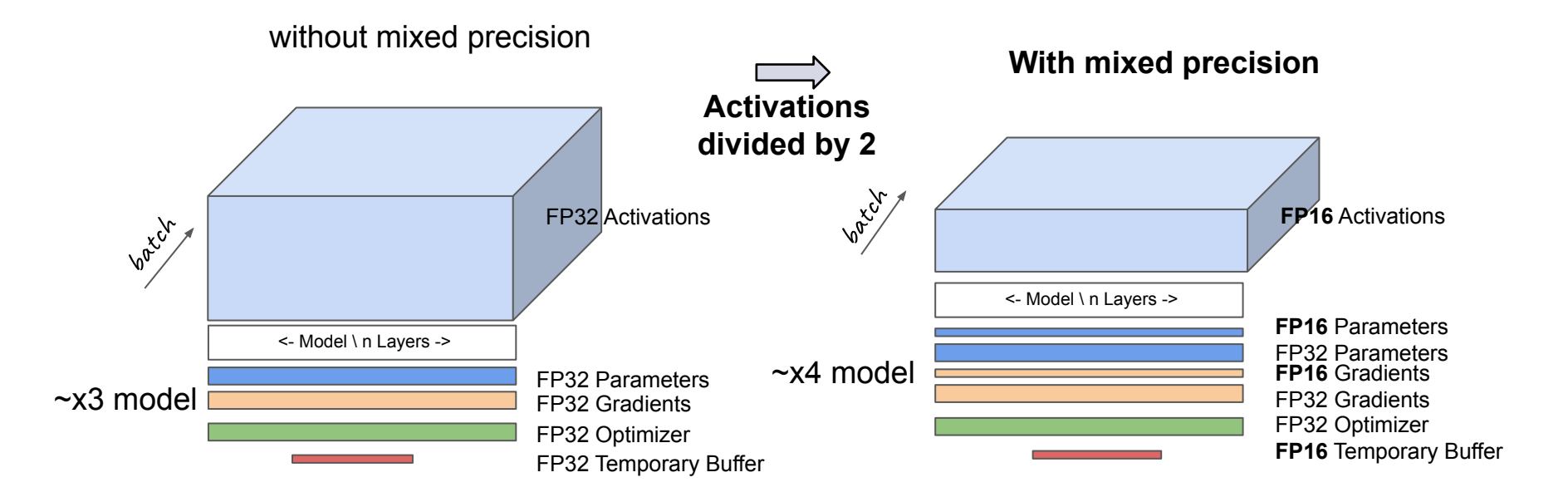

#### Job submission - SLURM

Single device / single user

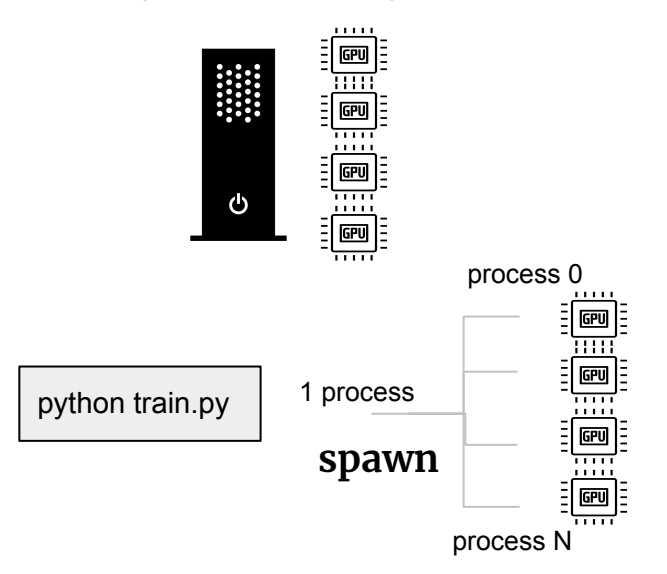

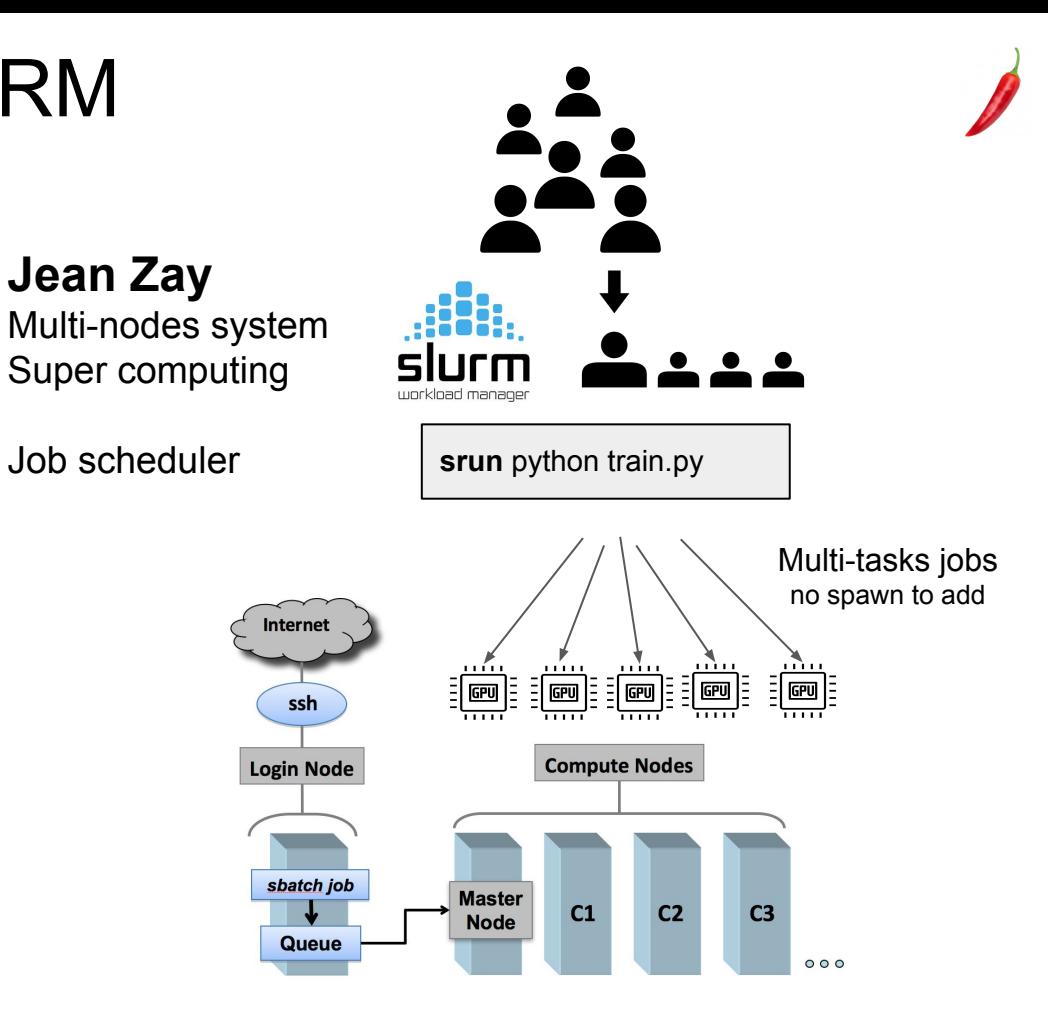

#### Data Parallelism

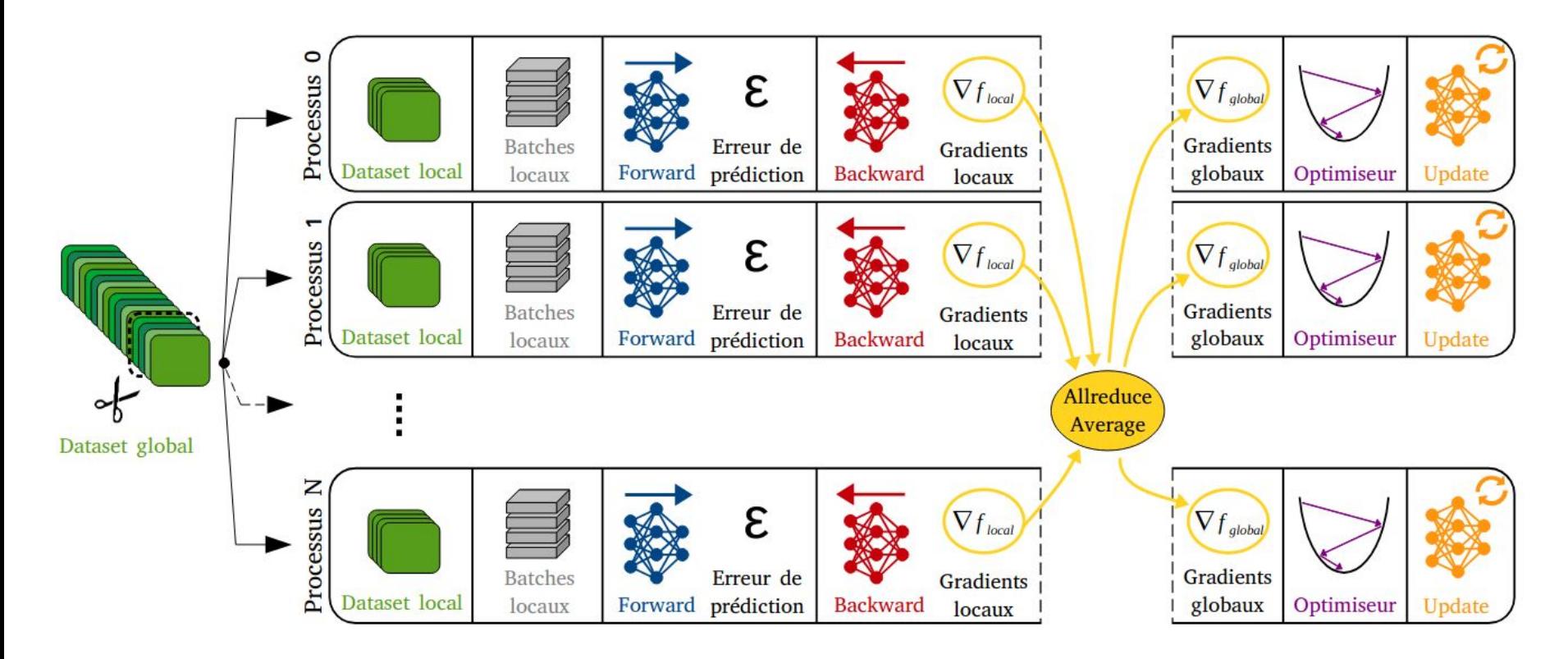

## Multi-node Data Parallelism

- **PyTorch** → DistributedDataParallel (Embedded solution)
- **TensorFlow** → MultiWorkerMirroredStrategy (Embedded solution)
- **Horovod** (Dedicated external library)

Distribution example : 4 nodes 3 GPU per node

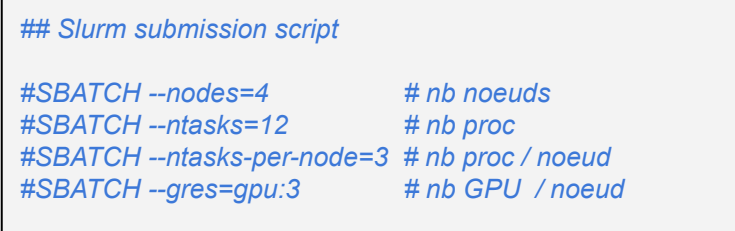

srun python script.py

One process must be attached to each GPU.

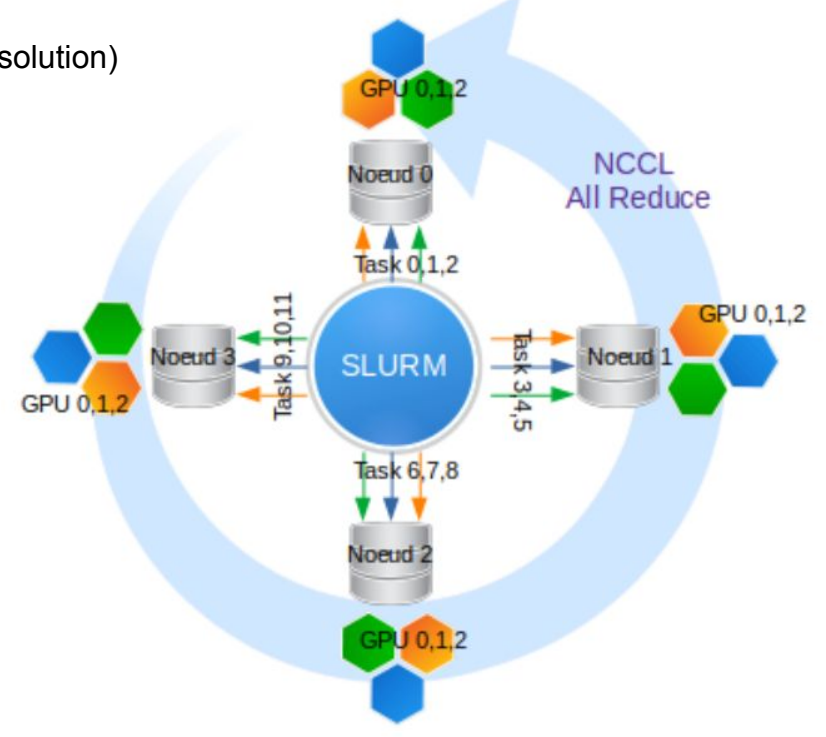

## TP Scaling

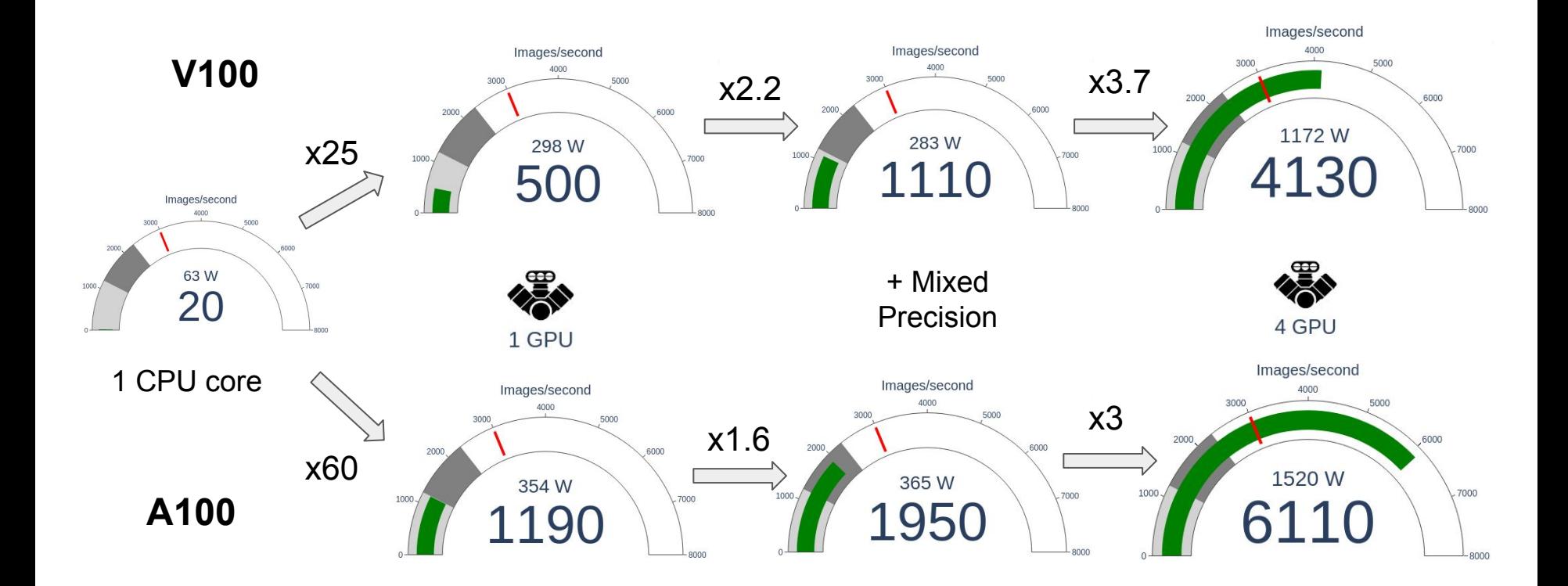

# TP Scaling

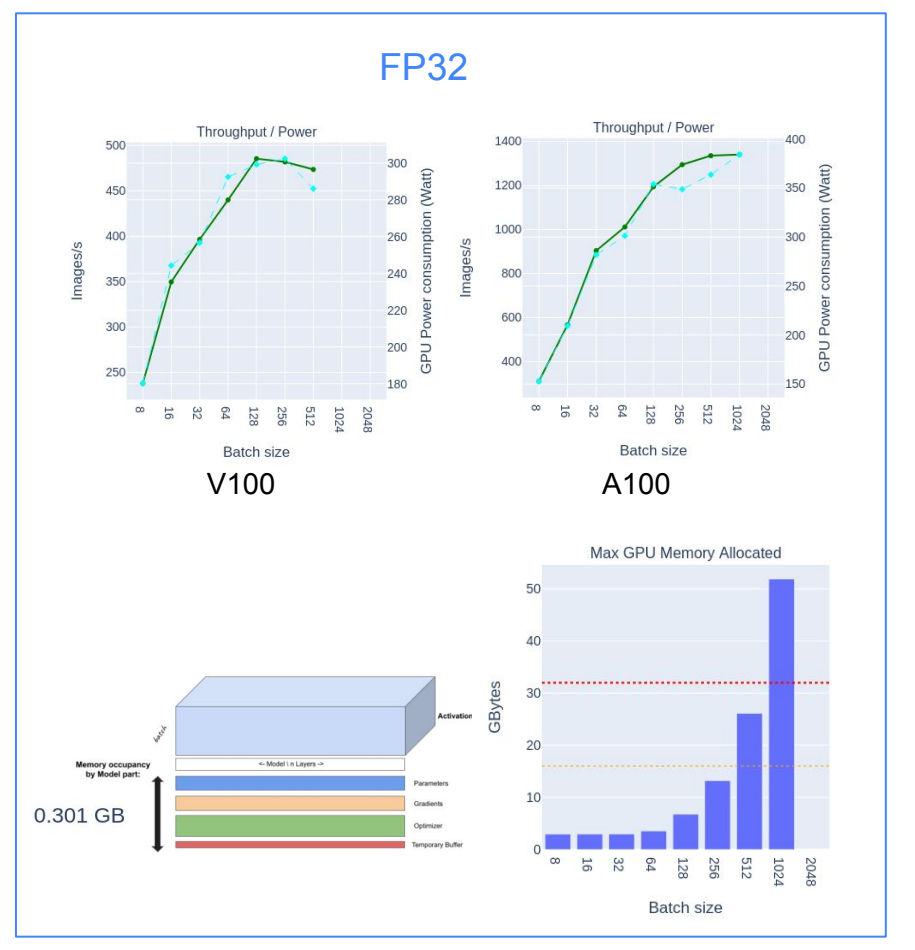

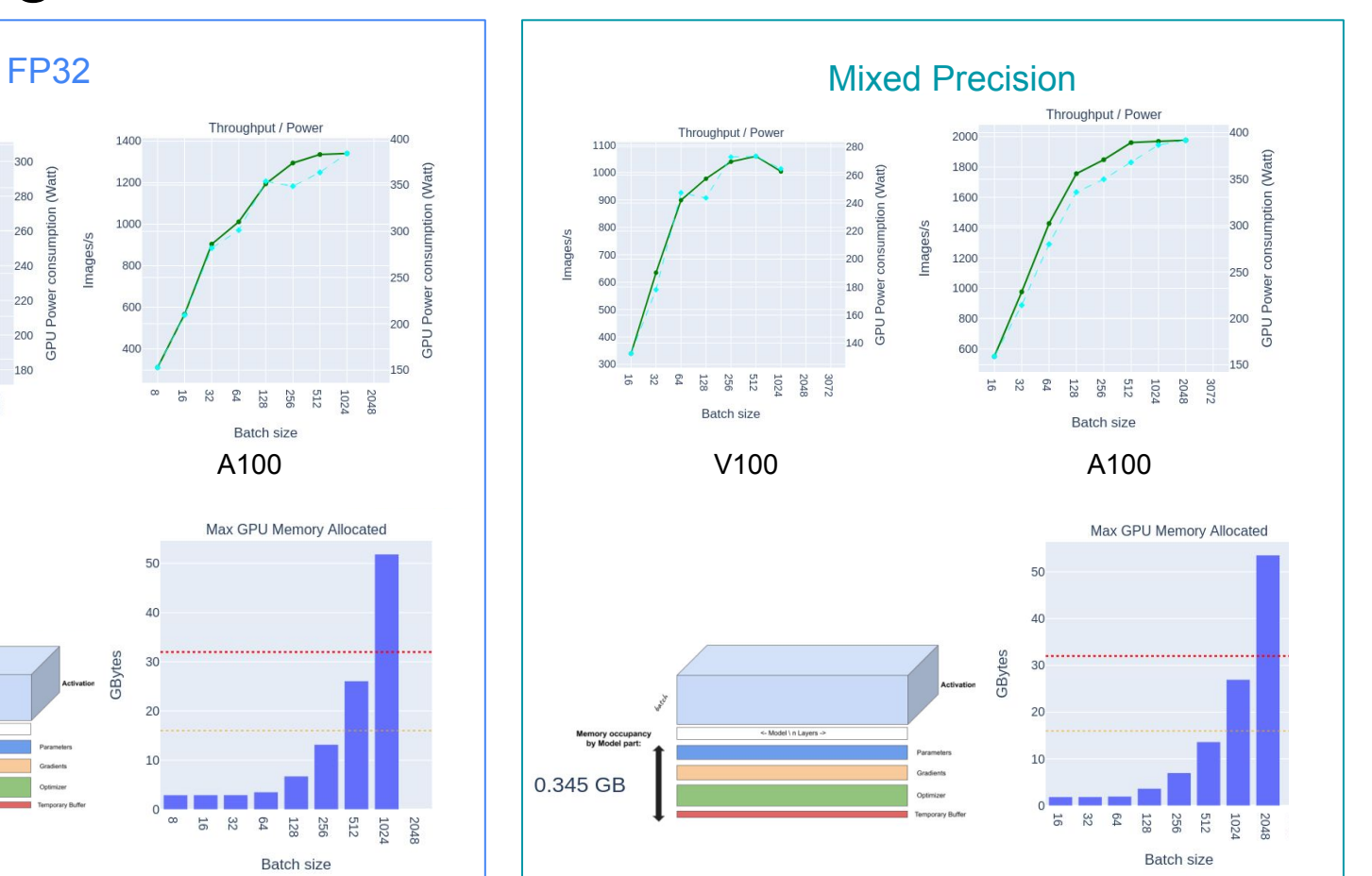

#### Interconnection bandwidth

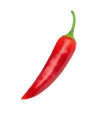

**V100** Quadri-GPU node **A100** Octo-GPU node

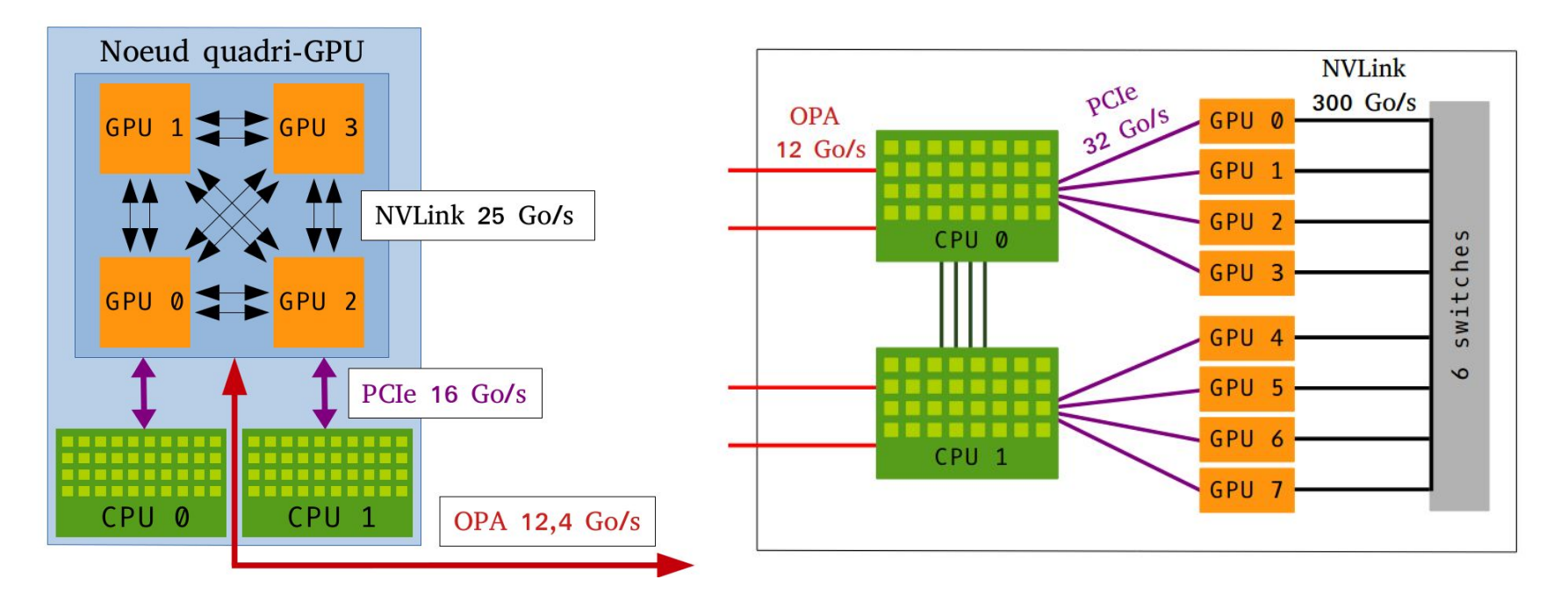

#### **Dataloader**

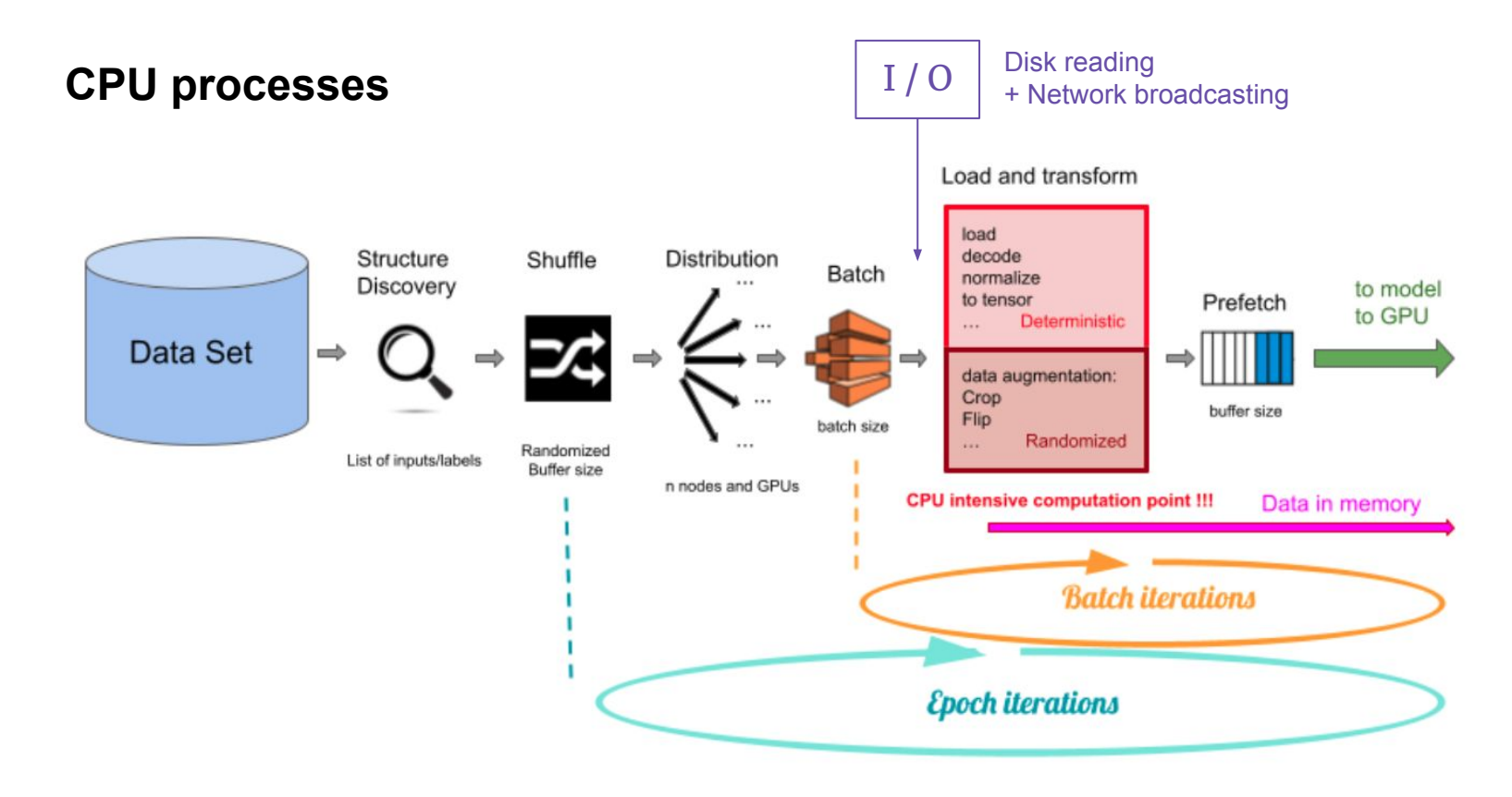

#### **Dataloader**

#### make CPU/GPU processes **asynchronous !!**

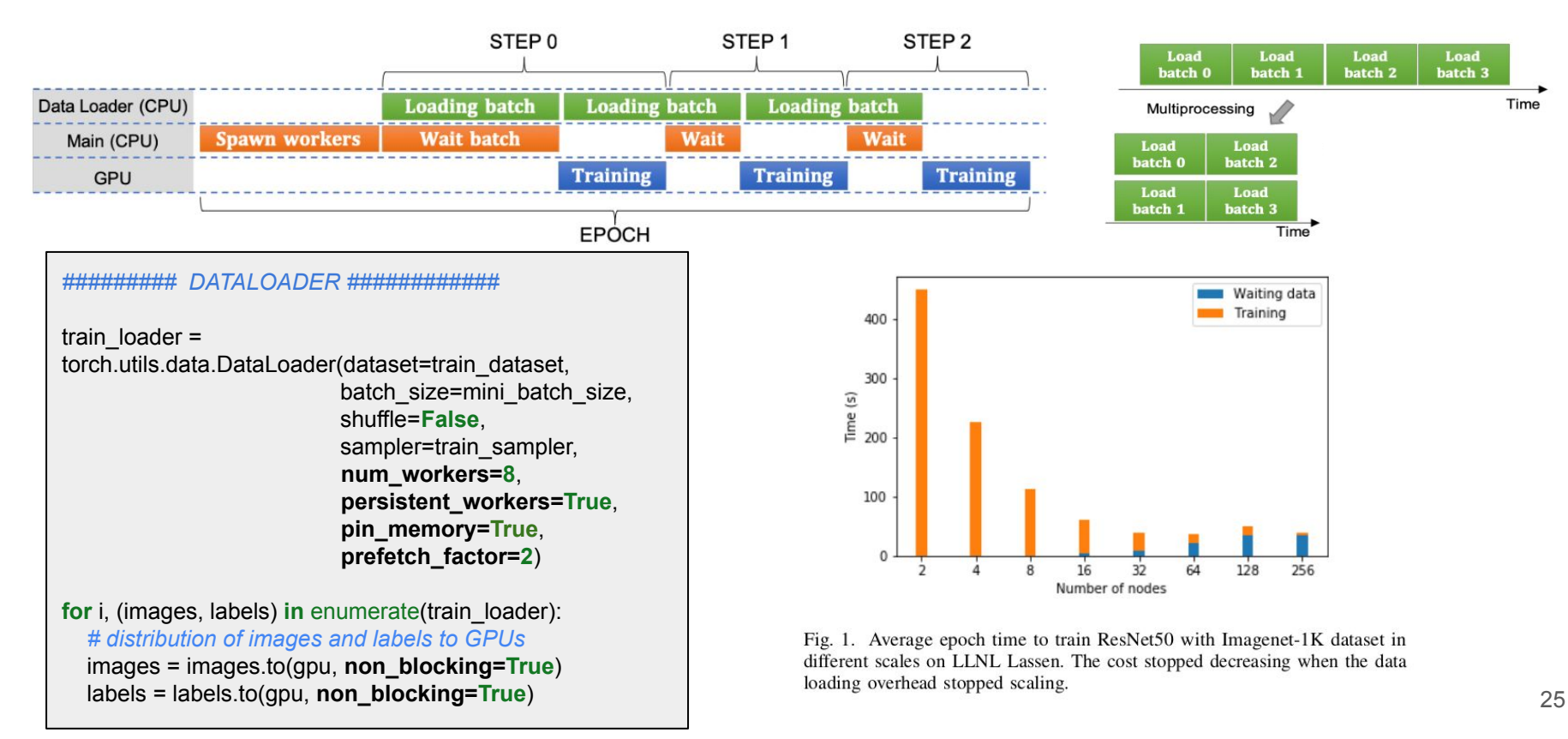

## Large Batch with DP

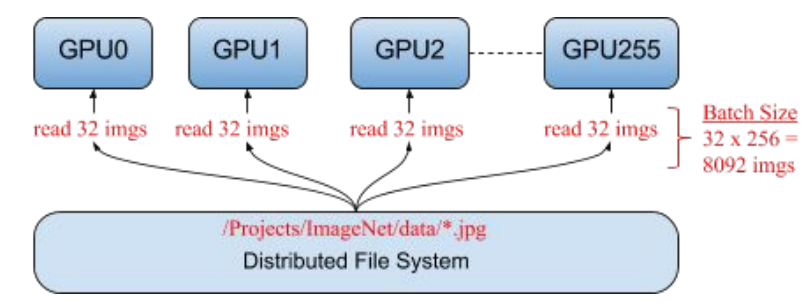

**Data Parallelism generates Large Batch !!**

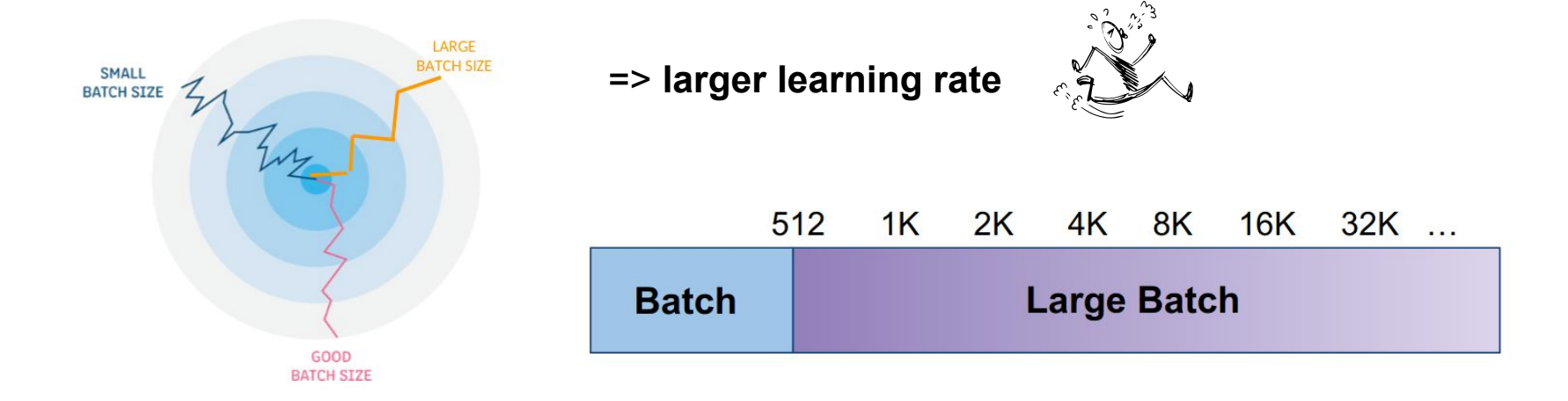

## Large Batch GradientDescent

On Large-Batch Training for Deep Learning: Generalization Gap and Sharp Minima

Nitish Shirish Keskar, Dheevatsa Mudigere, Jorge Nocedal, Mikhail Smelyanskiy, Ping Tak Peter Tang

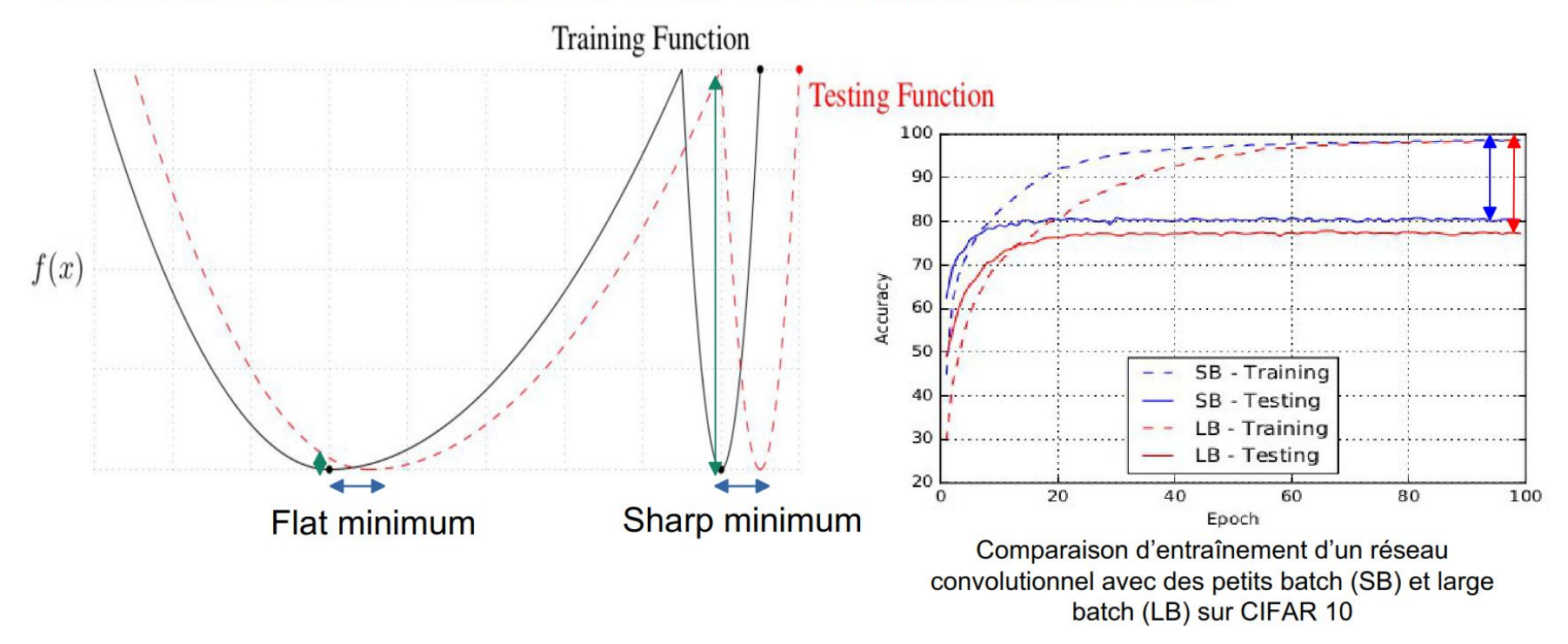

The larger the batch, the more the model tends to **converge towards sharp minimas**.

#### Large Batch Rider

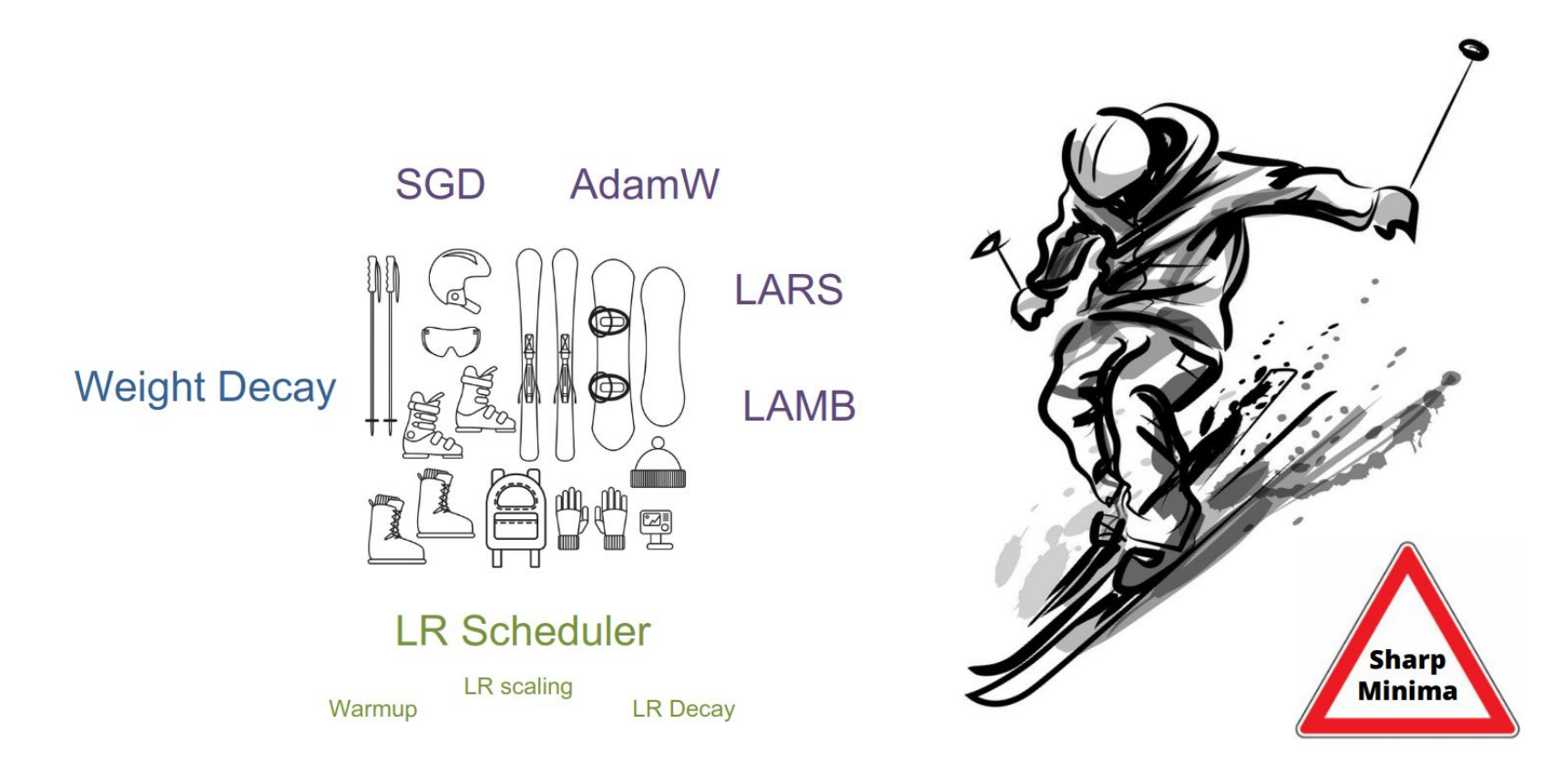

#### Learning rate scheduler

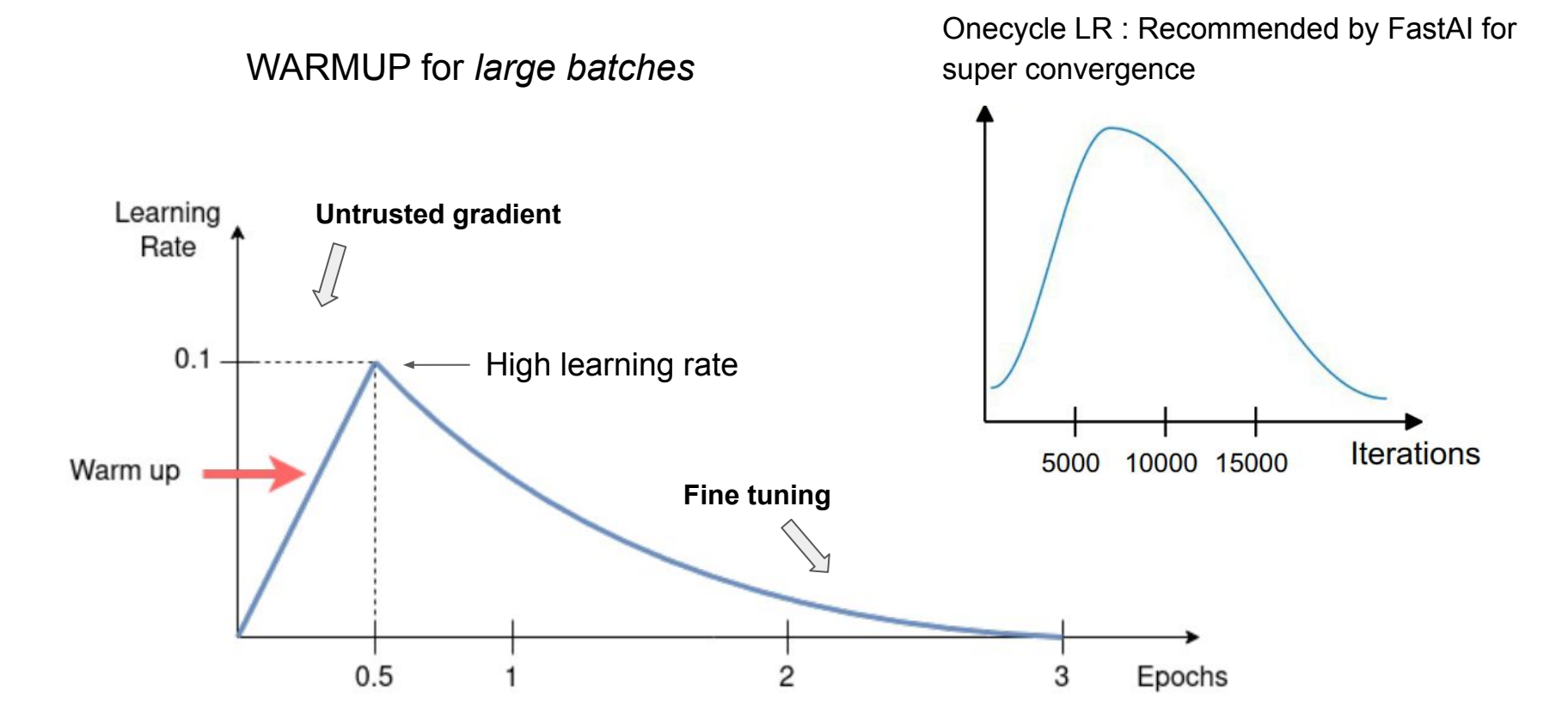

# Huge Model > 1 billion of parameters

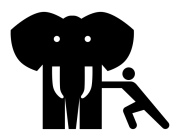

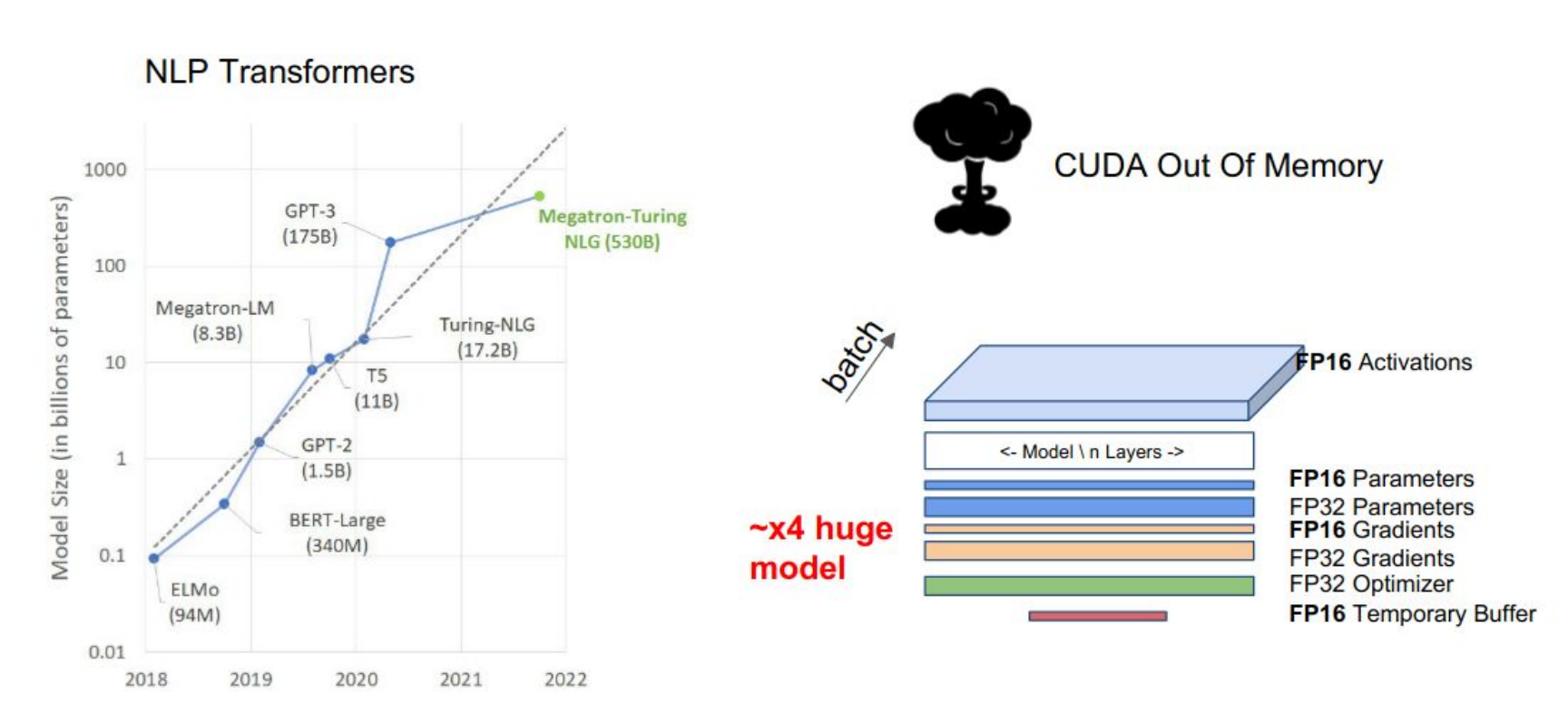

## Parallelisms for huge models

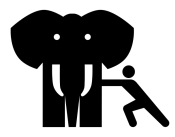

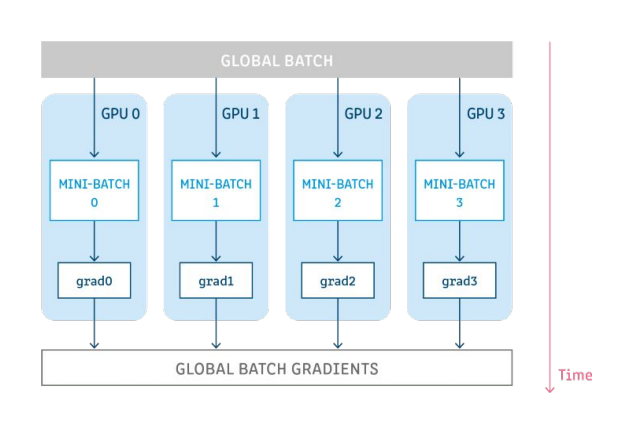

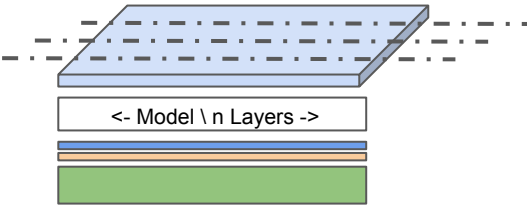

#### Data Parallelism Nodel Parallelisms

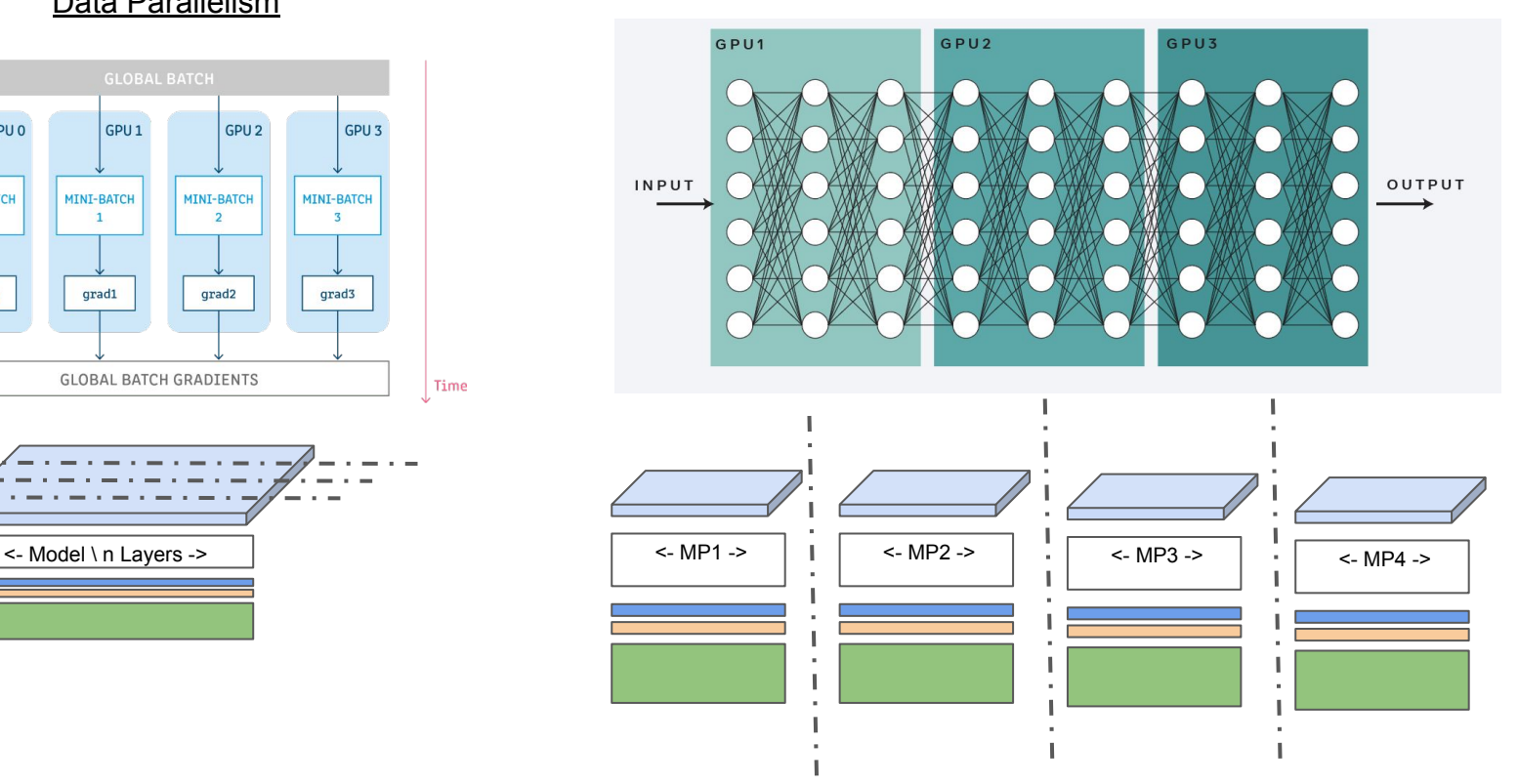

# Pipeline Parallelism

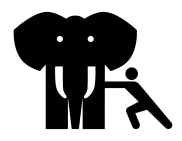

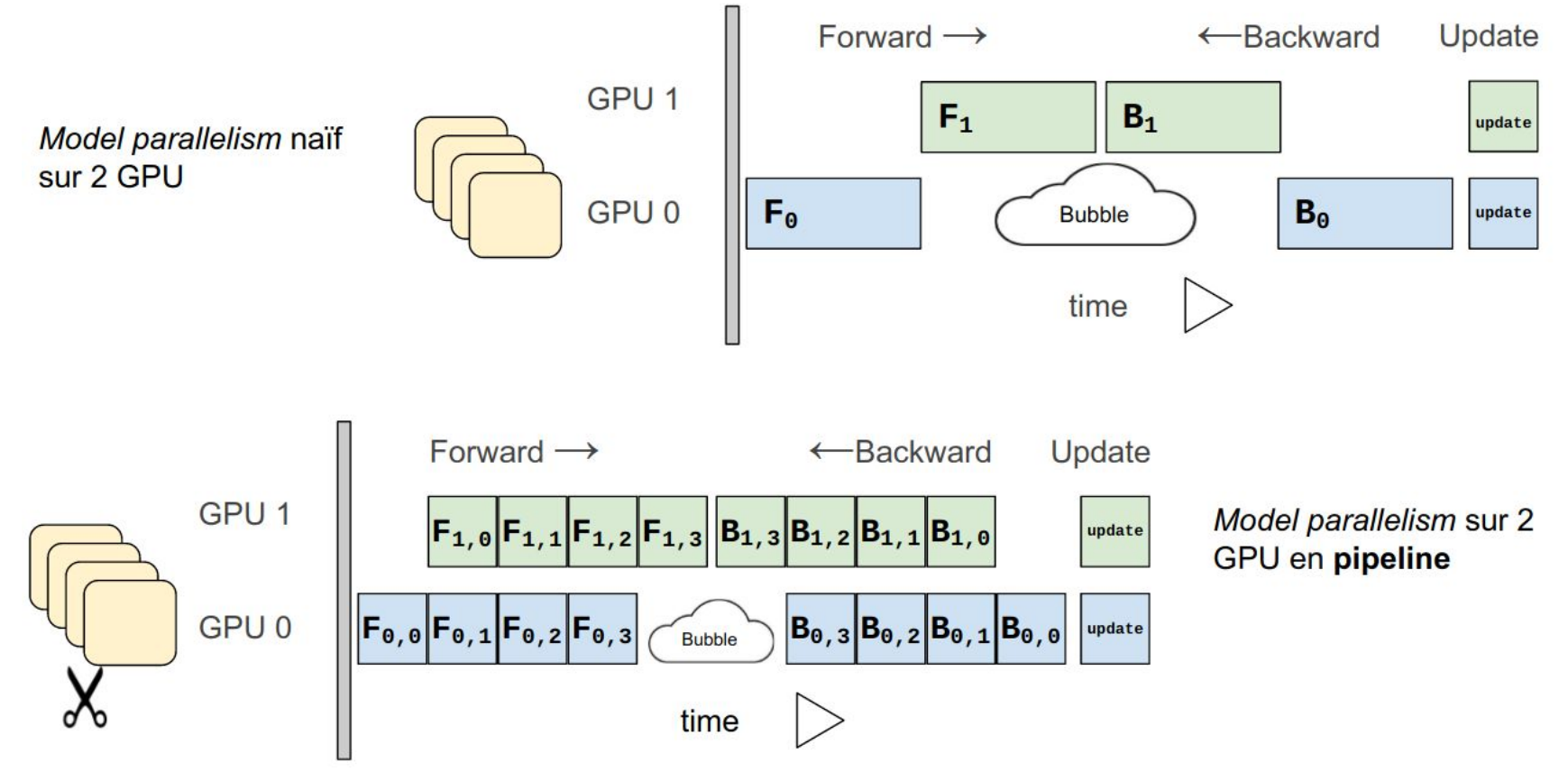

## Megatron-LM

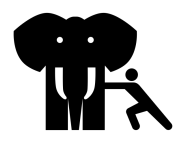

Nvidia optimized architecture of transformer based models such as **[GPT](https://arxiv.org/abs/2005.14165)**, **BERT**, and **T5**.

#### **MODEL PARALLELISM**

**Complementary Types of Model Parallelism** 

#### **Tensor parallelism**

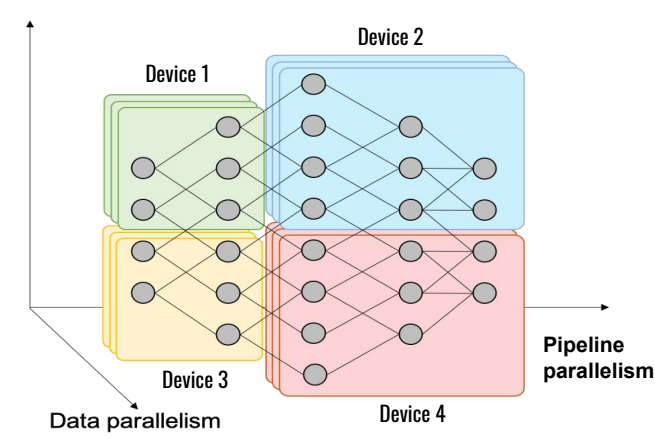

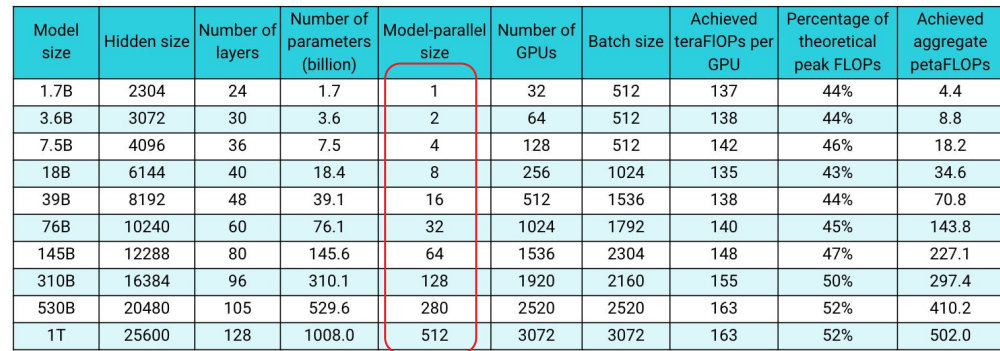

● TP for intranode parallelism ● PP for internode parallelism

#### Deepspeed

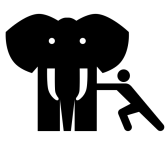

#### Model Scale

Support 200B Toward 100 Trillion

Speed

Up to 10x faster

#### **Scalability**

Superlinear speedup

#### **Usability**

 Few lines of code changes

# Include DeepSpeed configuration arguments parser = deepspeed.add\_config\_arguments(

# Initialize DeepSpeed to use the following features # 1) Distributed model # 2) DeepSpeed optimizer

model engine, optimizer,  $\mu$  = deepspeed.initialize(

 args=args, model=model, model parameters=parameters, optimizer=optimizer)

for step, batch in enumerate(data\_loader): #forward() method loss = model\_engine(batch)

 #runs backpropagation model\_engine.backward(loss)

 #weight update model\_engine.step()

 "zero\_optimization": { "stage":2, "contiguous gradients": true, "overlap\_comm": true, "reduce\_scatter": true, "reduce bucket size": 5e8, "allgather\_bucket\_size": 5e8 }

{

}

# SLURM Job submission srun train.py -b 28 -s 200 --image-size 288 ds\_config\_zero2.json

## ZeRO - Data Parallelism Optimization

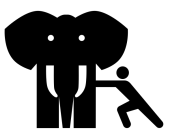

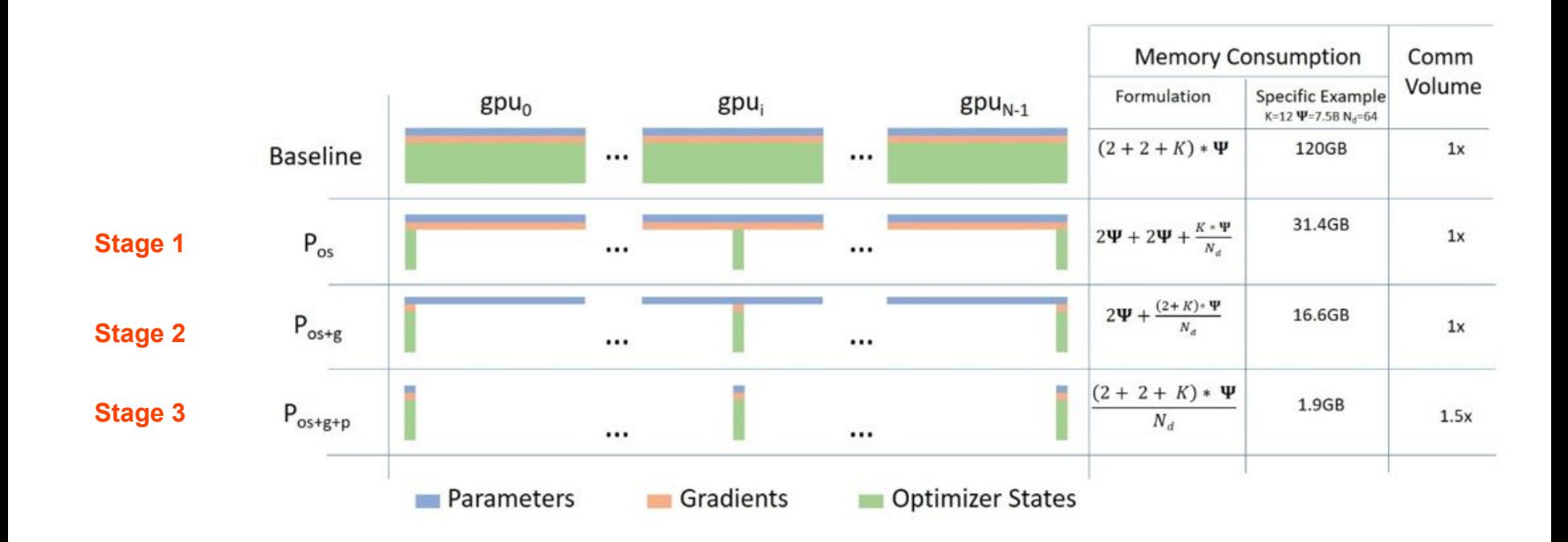

#### Colossal-AI : **A Unified Deep Learning System For Large-Scale Parallel Training**

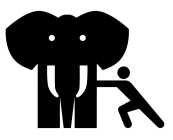

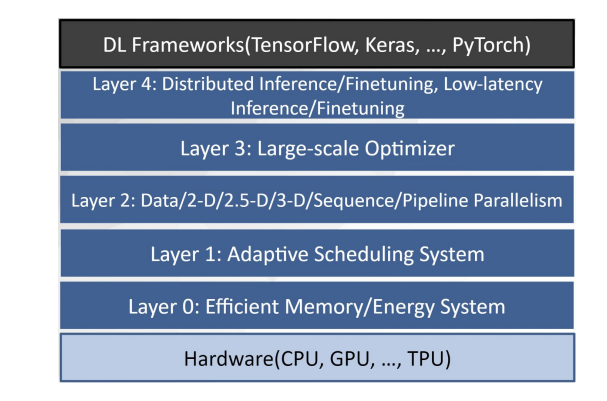

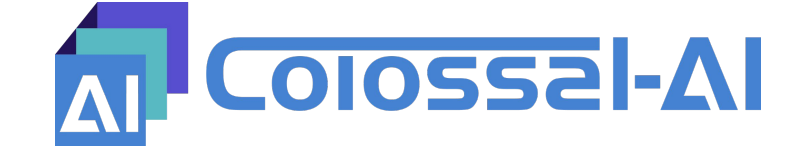

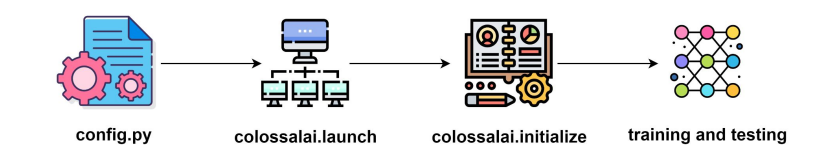

Tensor Parallelism 1D, 2D, 2.5D, 3D · Sequence Parallelism

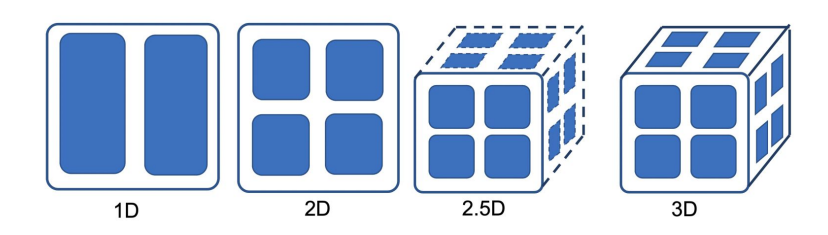

Figure 1: Tensor parallellism including 1D, 2D, 2.5D and 3D tensor splitting

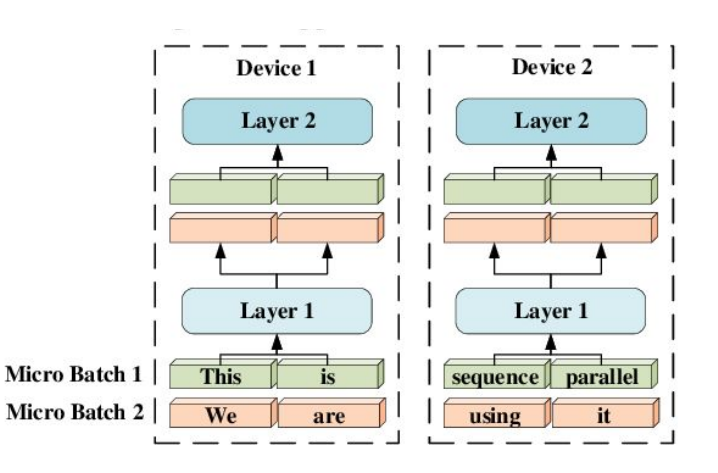

#### **Conclusion**

- Pay attention to **Dataloader**. It is often the bottleneck. Profile it, Optimize it, Boost I/O !
- **For usual size model**, use Data Parallelism, Mixed Precision, Large Batch optimizations, on 1 or few nodes.
- **For huge model**, use dedicated library like Megatron-LM, Deepspeed, Colossal-AI on several nodes.

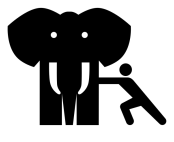